ФИО: Алейник СтаникЛ**и ИЧИРС®T**EPCTBO СЕЛЬСКОГО ХОЗЯЙСТВА РОССИЙСКОЙ ФЕДЕ-РАЦИИ Уникальный программ**ФЕДЕРАЛЬНОЕ ГОСУДАРСТВЕННОЕ БЮДЖЕТНОЕ ОБРАЗОВАТЕЛЬ-**5258223550ea9f<mark>beb33736a1fpBeA4b33d8ffaebf355894fffffff<sup>3</sup>01361ffp</mark>A3OBАНИЯ «БЕЛГОРОДСКИЙ ГОСУ-**ДАРСТВЕННЫЙ АГРАРНЫЙ УНИВЕРСИТЕТ имени В.Я.ГОРИНА»** Документ подписан простой электронной подписью Информация о владельце: Должность: Ректор Дата подписания: 19.02.2021 17:26:56

> **«УТВЕРЖДАЮ»** Декан инженерного факультета к.т.н., профессфор  $E$ требков С.В. « ОБ селоего 2018г.

# **РАБОЧАЯ ПРОГРАММА**

**по дисциплине «Информационное обеспечение технологии и технических средств механизации сельского хозяйства»**

Направление подготовки - 35.04.06 «Агроинженерия» Профиль - «Технологии и средства механизации сельского хозяйства» Рабочая программа составлена с учетом требований:

- федерального государственного образовательного стандарта высшего образования (ФГОС ВО) по направлению подготовки 35.04.06 Агроинженерия (квалификация магистр), утвержденного приказом Министерства образования и науки Российской Федерации № 1047 от 23 сентября 2015 года.
- порядка организации и осуществления образовательной деятельности по образовательным программам высшего образования - программам бакалавриата, программам специалитета, программам магистратуры, утвержденного приказом Министерства образования и науки РФ от 05.04.2017 г. №301;
- основной профессиональной образовательной программы ФГБОУ ВО Белгородский ГАУ по 35.04.06 Агроинженерия для подготовки магистров по магистерским программам «Технологии и средства механизации сельского хозяйства», «Технологии и средства технического обслуживания в сельском хозяйстве», Электротехнологии и электрооборудование в сельском хозяйстве».

**Составитель:** к.т.н., доцент кафедры информатики и информационных технологий Татаринович Б.А.

**Рассмотрена** на заседании кафедры информатики и информационных

технологий

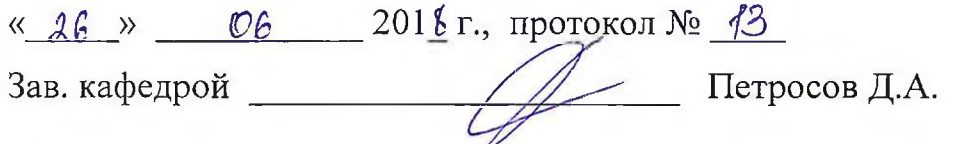

**Согласована** с выпускающей кафедрой машин и оборудования в

агробизнесе

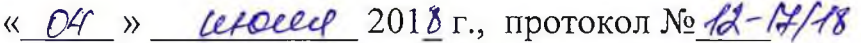

Зав. кафедрой Макаренко А.Н.

**Одобрена** методической комиссией инженерного факультета

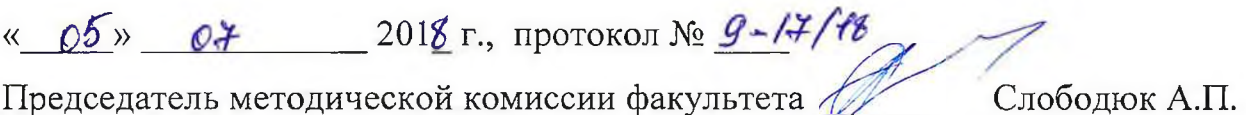

2

#### **I. ЦЕЛЬ И ЗАДАЧИ ДИСЦИПЛИНЫ**

**1.1. Цель дисциплины** – ознакомление обучающихся с основами современных информационных технологий, тенденциями их развития, в обучении обучающихся принципам построения информационных моделей, проведением анализа полученных результатов, применением современных информационных технологий в механизации сельского хозяйства.

#### **1.2. Задачи** заключаются:

**-** в усвоение основных понятий информационных технологий; в ознакомление с архитектурой, технико-эксплуатационными характеристиками и программным обеспечением современных компьютеров;

**-** в обучении основам работы с системным программным обеспечением (операционной системой типа Windows); с прикладным программным обеспечением: текстовым, табличным процессором и др.;

**-** в формировании умений и навыков эффективного использования современных персональных компьютеров для решения задач, возникающих в процессе обучения, а также задач связанных с дальнейшей профессиональной деятельностью;

**-** в овладении практическими навыками работы в локальных и глобальных вычислительных сетях и приемами защиты информации.

## **II. МЕСТО ДИСЦИПЛИНЫ В СТРУКТУРЕ**

#### **ОСНОВНОЙ ОБРАЗОВАТЕЛЬНОЙ ПРОГРАММЫ (ООП)**

#### **2.1. Цикл (раздел) ООП, к которому относится дисциплина**

Информационное обеспечение технологии и технических средств механизации сельского хозяйства относится к дисциплинам вариантной части (Б1.В.ДВ.03.01) основной образовательной программы.

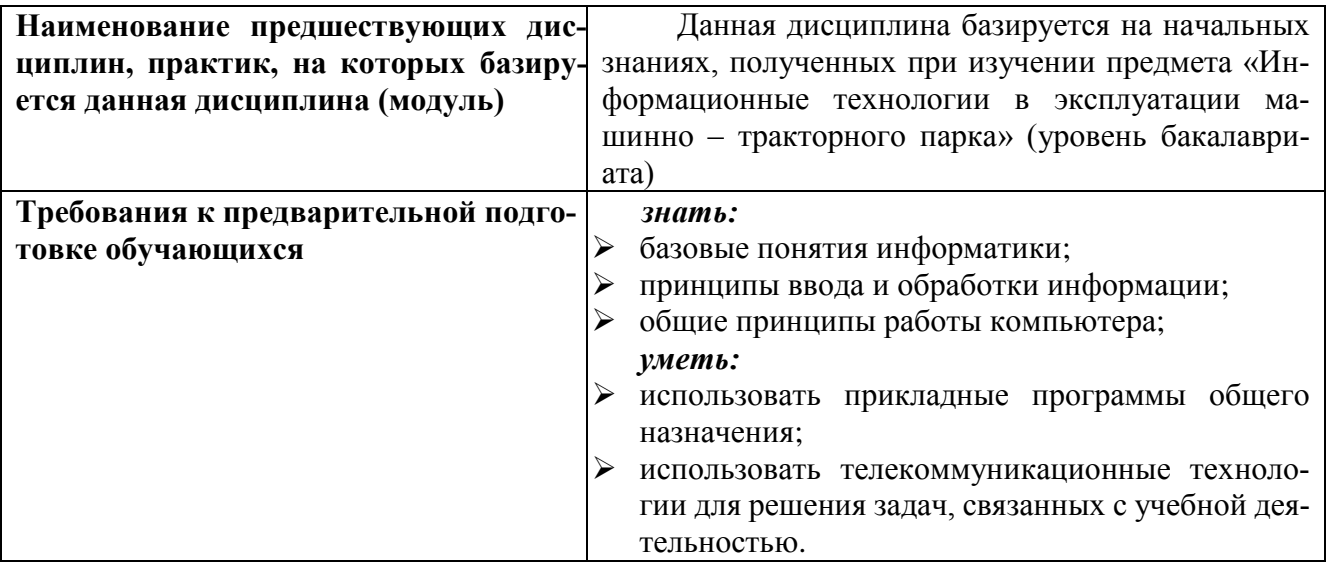

#### **2.2. Логическая взаимосвязь с другими частями ООП**

Освоение дисциплины «Информационное обеспечение технологии и технических средств механизации сельского хозяйства» обеспечивает базовую подготовку студентов в области использования средств вычислительной техники для всех курсов, использующих автоматизированные методы анализа, расчетов и компьютерного оформления курсовых и дипломных работ.

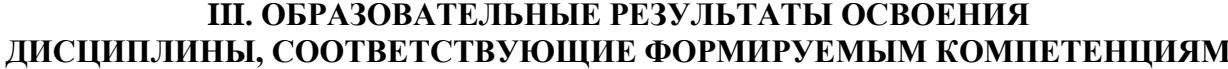

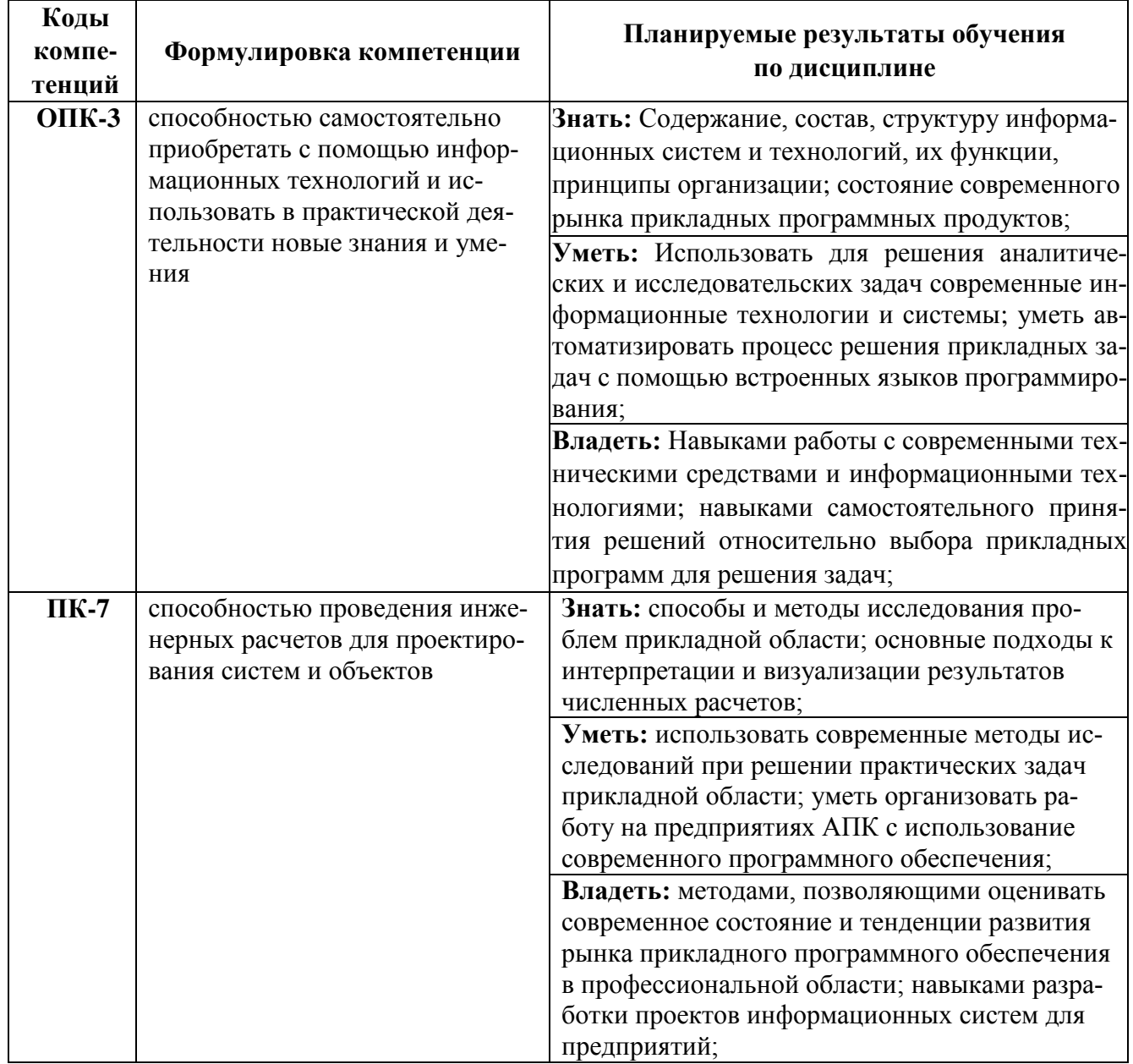

#### **IV. ОБЪЕМ, СТРУКТУРА, СОДЕРЖАНИЕ ДИСЦИПЛИНЫ, ВИДЫ УЧЕБНОЙ РАБОТЫ И ФОРМЫ КОНТРОЛЯ ЗНАНИЙ**

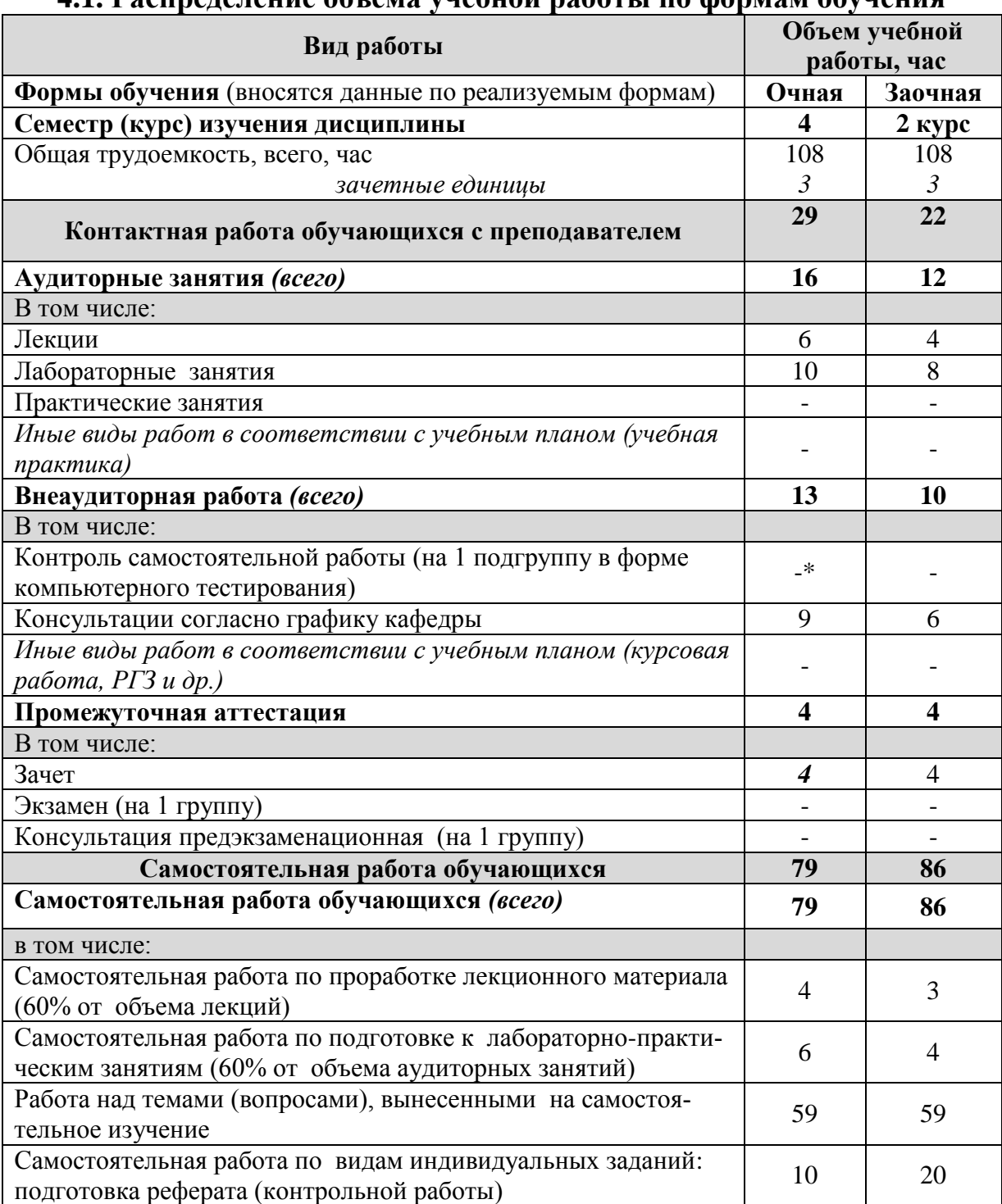

## **4.1. Распределение объема учебной работы по формам обучения**

Примечание:\*осуществляется на аудиторных занятиях

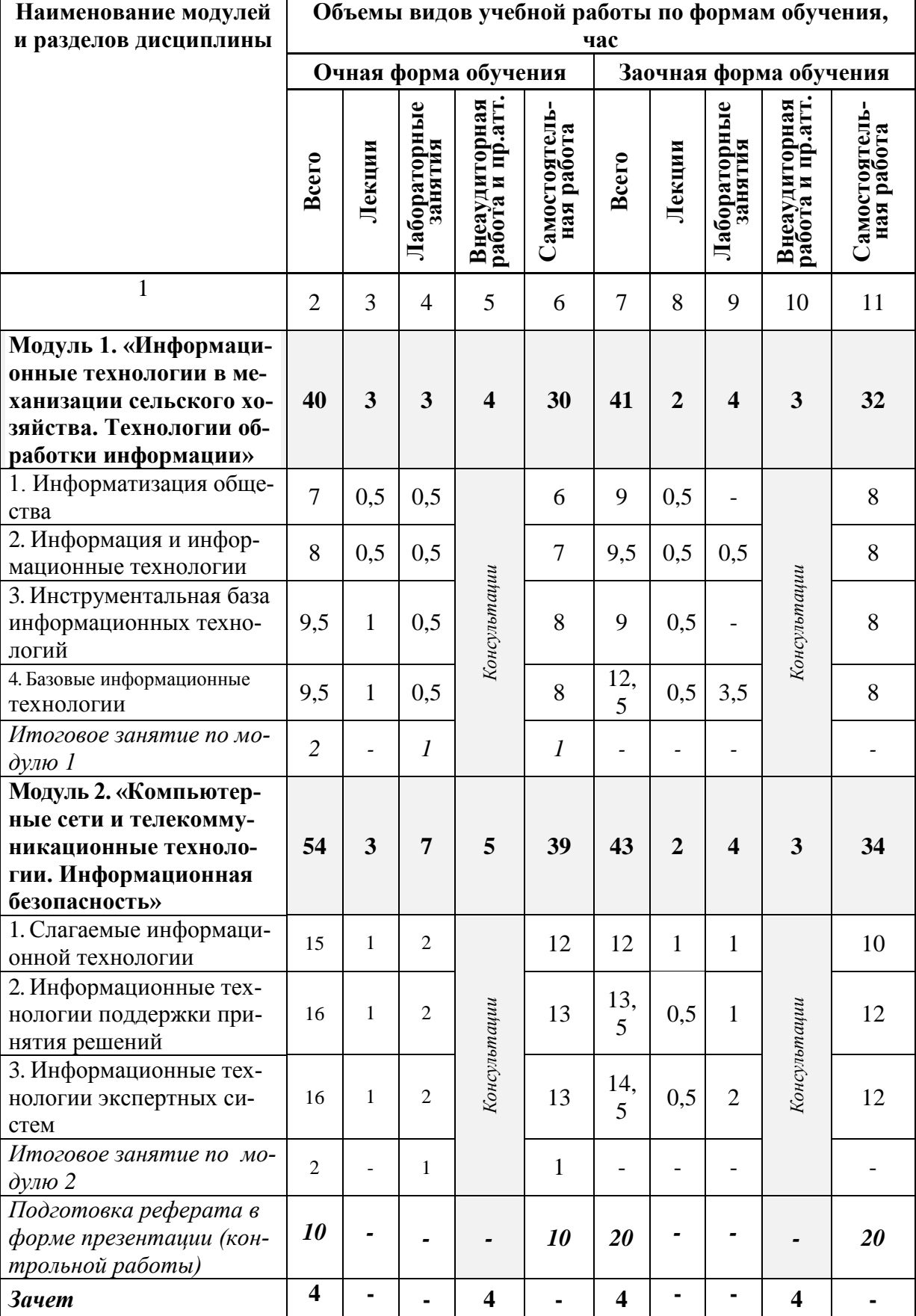

# **4.2 Общая структура дисциплины и виды учебной работы**

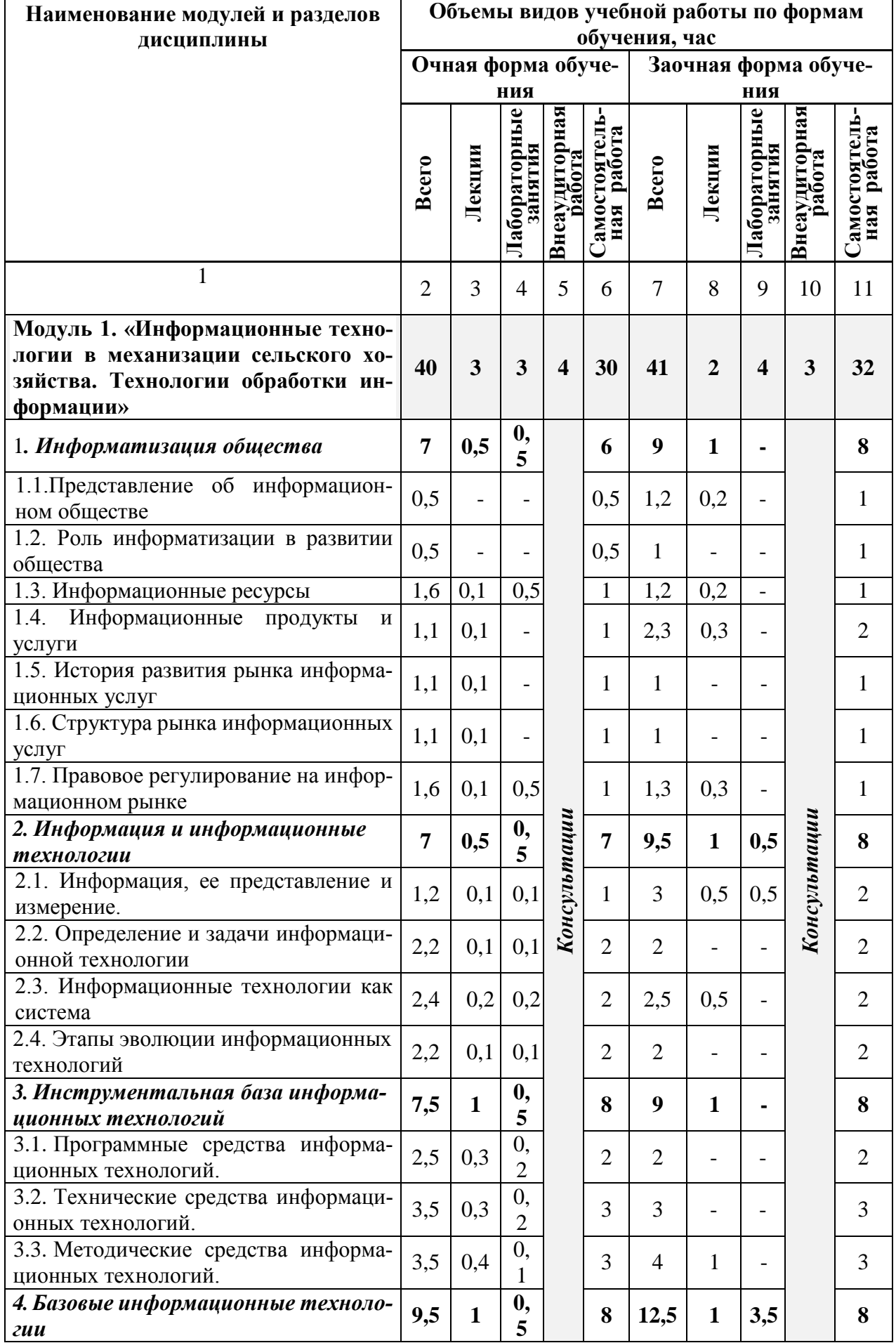

# **4.3 Структура и содержание дисциплины по формам обучения**

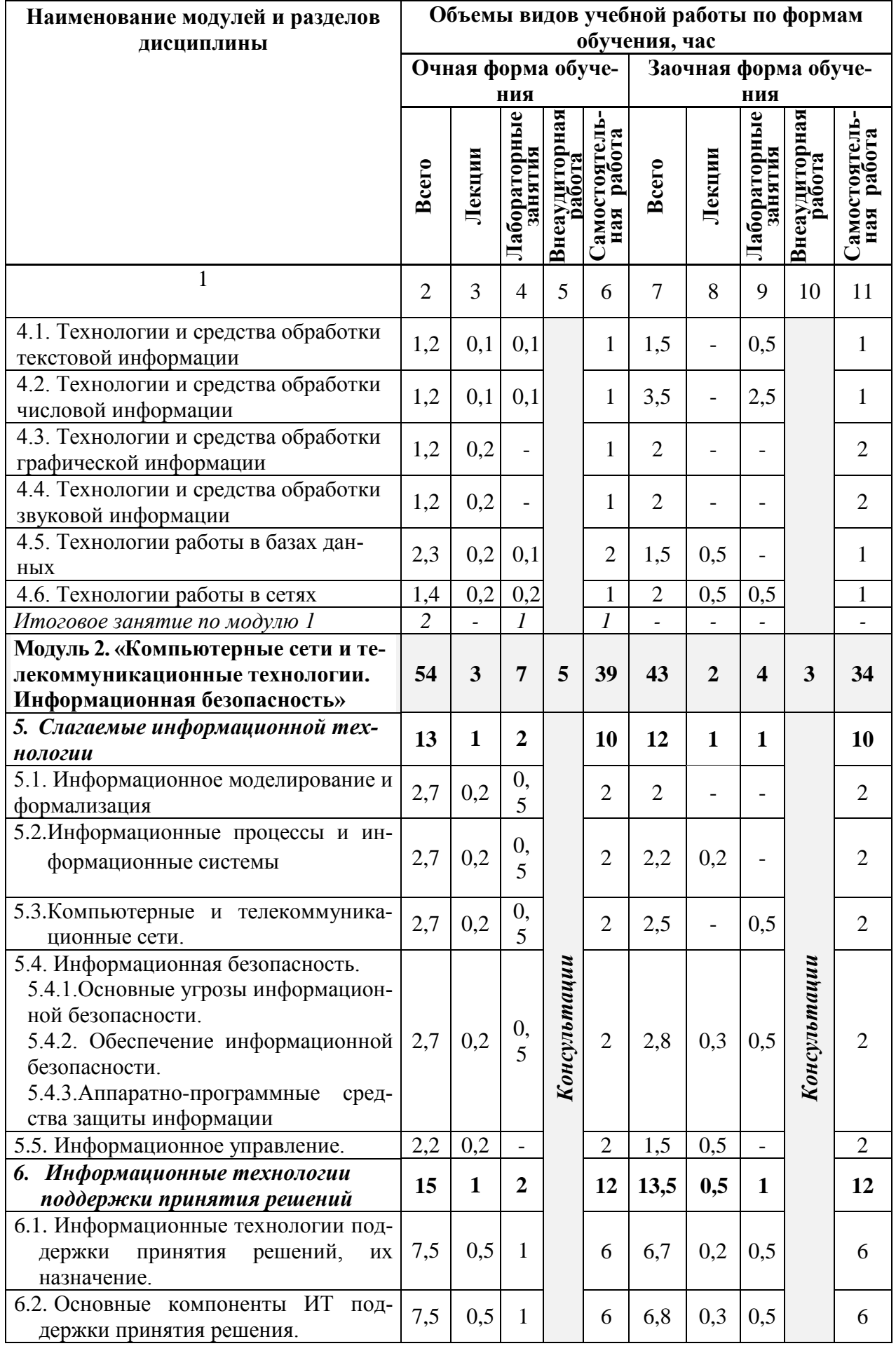

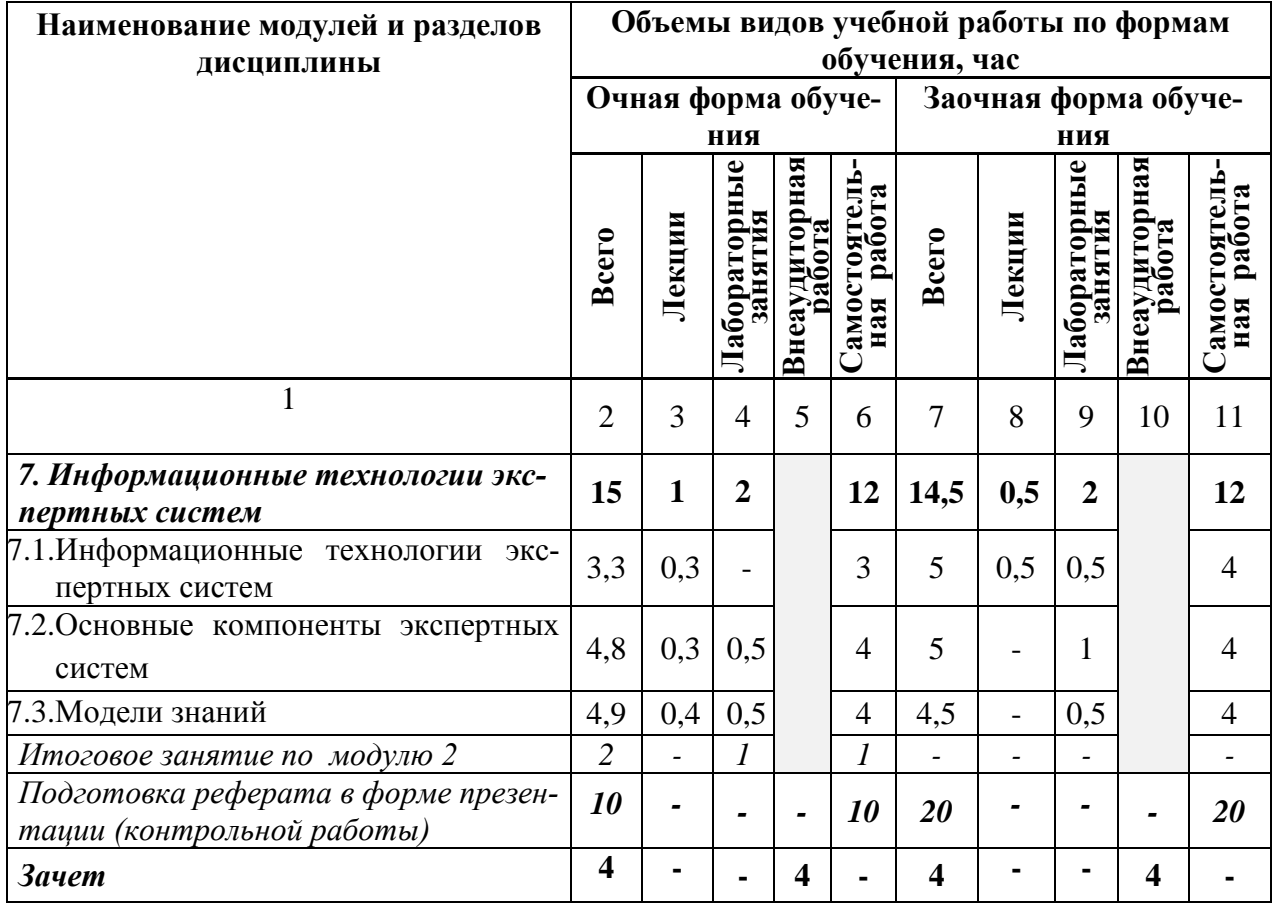

#### **V. ОЦЕНКА ЗНАНИЙ И ФОНД ОЦЕНОЧНЫХ СРЕДСТВ ДЛЯ ПРОВЕДЕ-НИЯ ТЕКУ-ЩЕГО КОНТРОЛЯ ЗНАНИЙ И ПРОМЕЖУТОЧНОЙ АТТЕСТАЦИИ ОБУЧАЮ-ЩИХСЯ ПО ДИСЦИПЛИНЕ**

#### **5.1. Формы контроля знаний, рейтинговая оценка и формируемые компетенции (дневная форма обучения)**

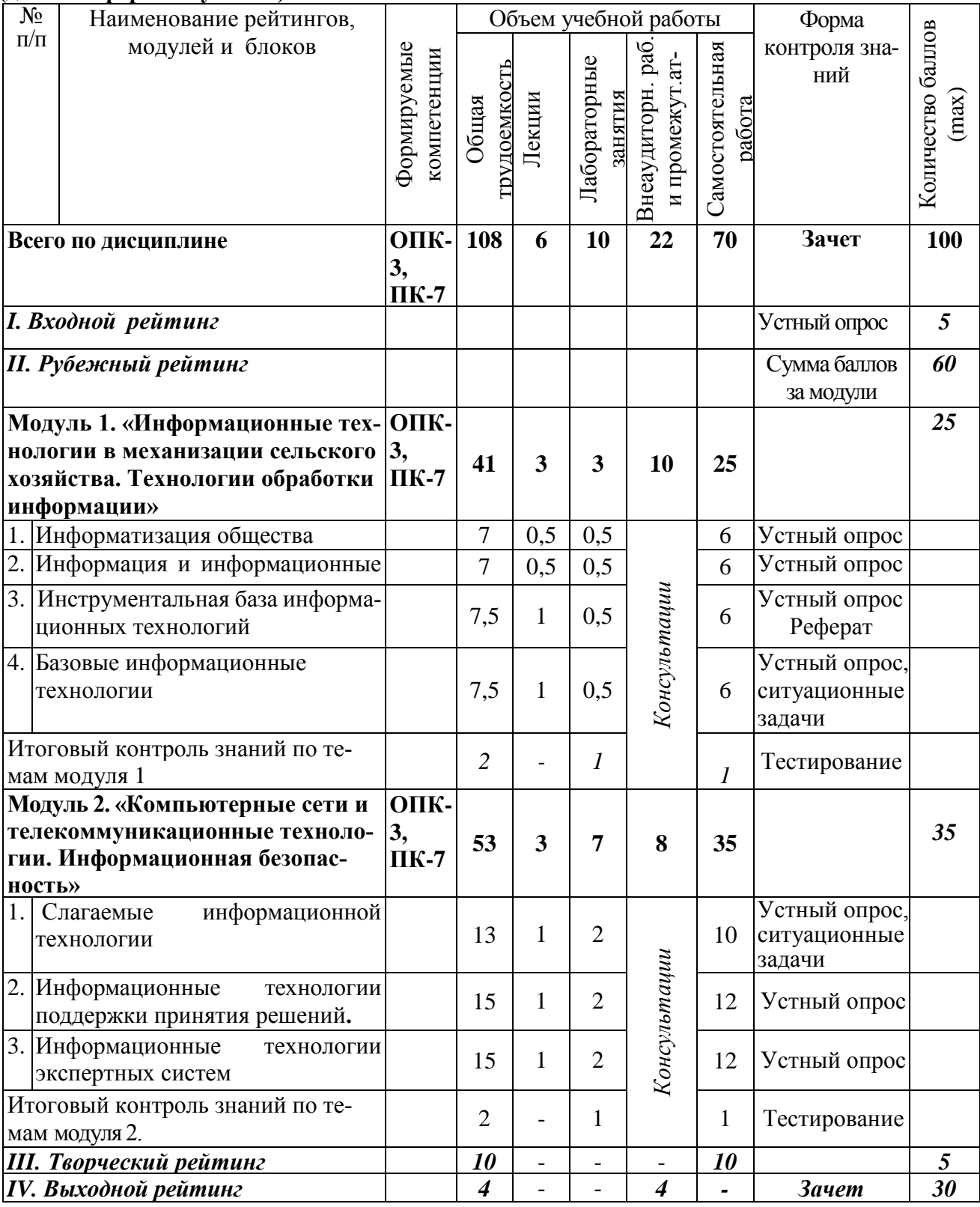

## *5.2. Оценка знаний студента*

### *5.2.1. Основные принципы рейтинговой оценки знаний*

 Оценка знаний по дисциплине осуществляется согласно положению «О единых требованиях к контролю и оценке результатов обучения: Методические рекомендации по практическому применению модульно-рейтинговой системы обучения».

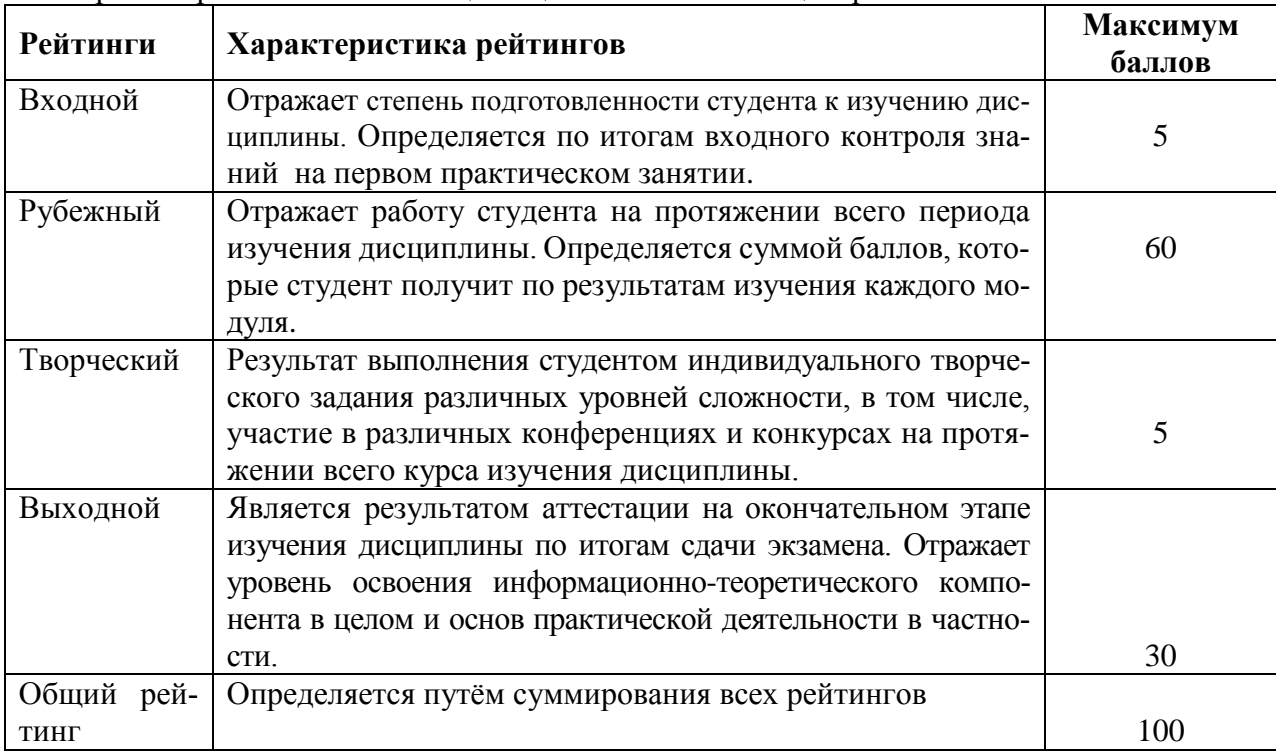

Уровень развития компетенций оценивается с помощью рейтинговых баллов.

Итоговая оценка компетенций студента осуществляется путём автоматического перевода баллов общего рейтинга в стандартные оценки.

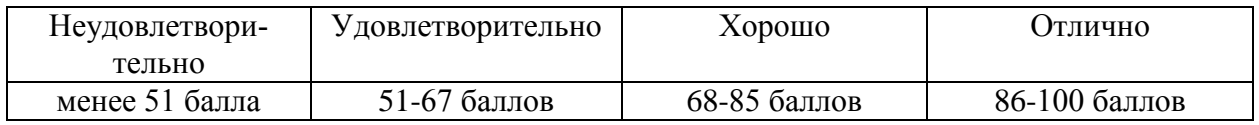

### *5.2.3. Критерии оценки знаний студента на зачете*

Зачет проводится для проверки выполнения студентом лабораторных работ, усвоения учебного материала лекционных курсов. Определена оценка «зачтено», «не зачтено». Оценка выставляется по результатам учебной работы студента в течение семестра или итогового собеседования на последнем занятии.

#### **Критерии оценки:**

- оценка «зачтено» выставляется студенту, если

- знание основных понятий предмета;
- умение использовать и применять полученные знания на практике;
- знание основных научных теорий, изучаемых предметов;
- оценка «не зачтено»
	- демонстрирует частичные знания по темам дисциплин;
	- незнание основных понятий предмета;
	- неумение использовать и применять полученные знания на практике.

 **5.3. Фонд оценочных средств. Типовые контрольные задания или иные материалы, необходимые для оценки формируемых компетенций по дисциплине (приложение 2)**

#### **VI. УЧЕБНО-МЕТОДИЧЕСКОЕ И ИНФОРМАЦИОННОЕ ОБЕСПЕЧЕНИЕ ДИСЦИПЛИНЫ**

## **6.1 Основная учебная литература**

1. Мурат, Е.П. Информатика II: Учебное пособие / Мурат Е.П., Матыцына Т.В. - Ростов-на-Дону:Южный федеральный университет, 2016. - 70 с. [Электронный ресурс] – Режим доступа: [http://znanium.com/catalog/author/90ec114c](http://znanium.com/catalog/author/90ec114c-a547-11e8-9805-90b11c31de4c)[a547-11e8-9805-90b11c31de4c](http://znanium.com/catalog/author/90ec114c-a547-11e8-9805-90b11c31de4c)

## **6.2 Дополнительная литература**

- 1. Программирование на VBA в Excel 2016: Самоучитель / Комолова Н.В., Яковлева Е.С. - СПб:БХВ-Петербург, 2017. - 432 с. [Электронный ресурс] – Режим доступа: <http://znanium.com/catalog/product/978484>
- 2. Золотухина, Е.Б. Моделирование бизнес-процессов: Конспект лекций / Золотухина Е.Б., Красникова С.А., Вишня А.С. - М.:КУРС, НИЦ ИНФРА-М, 2017. - 79 с. [Электронный ресурс] – Режим доступа: <http://znanium.com/catalog/product/767202>

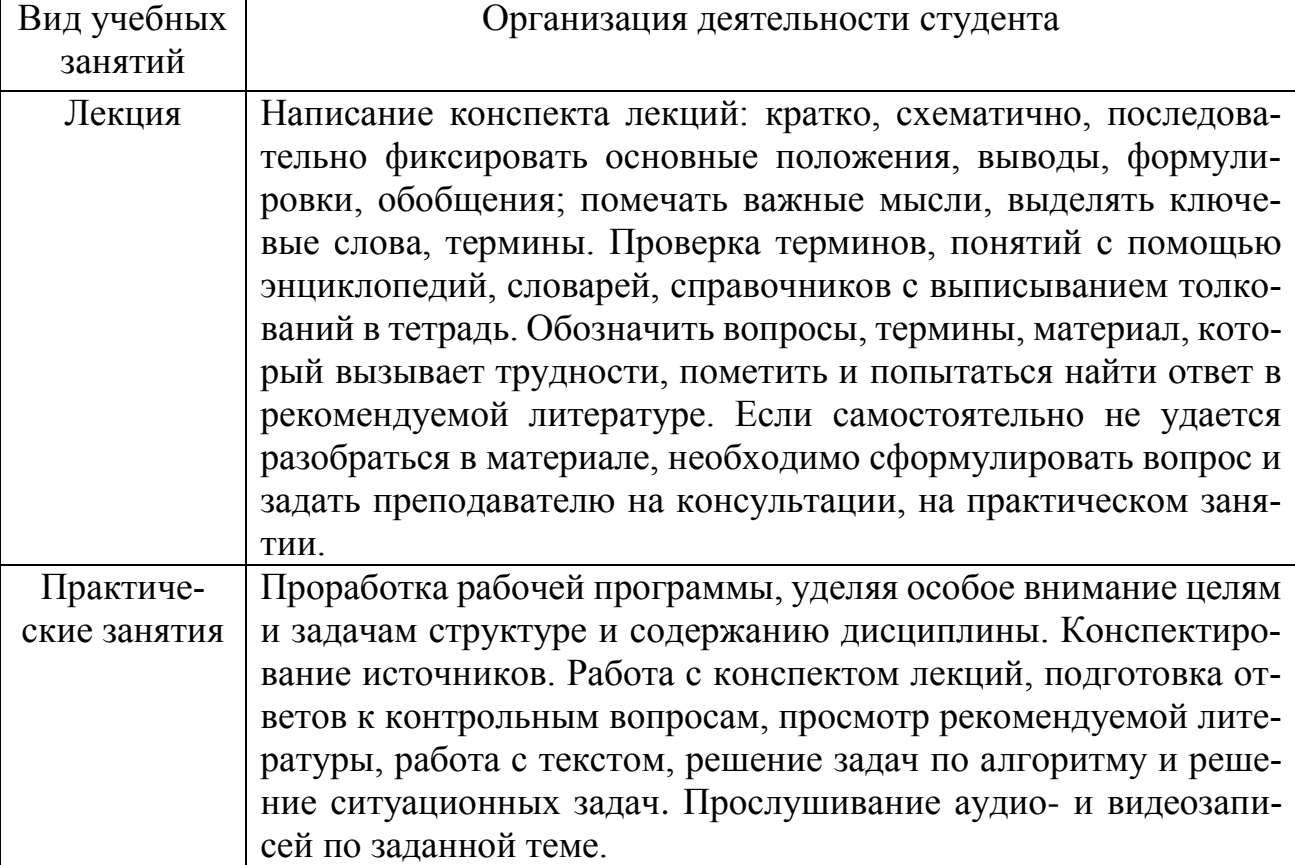

## **6.3.1. Методические указания по освоению дисциплины**

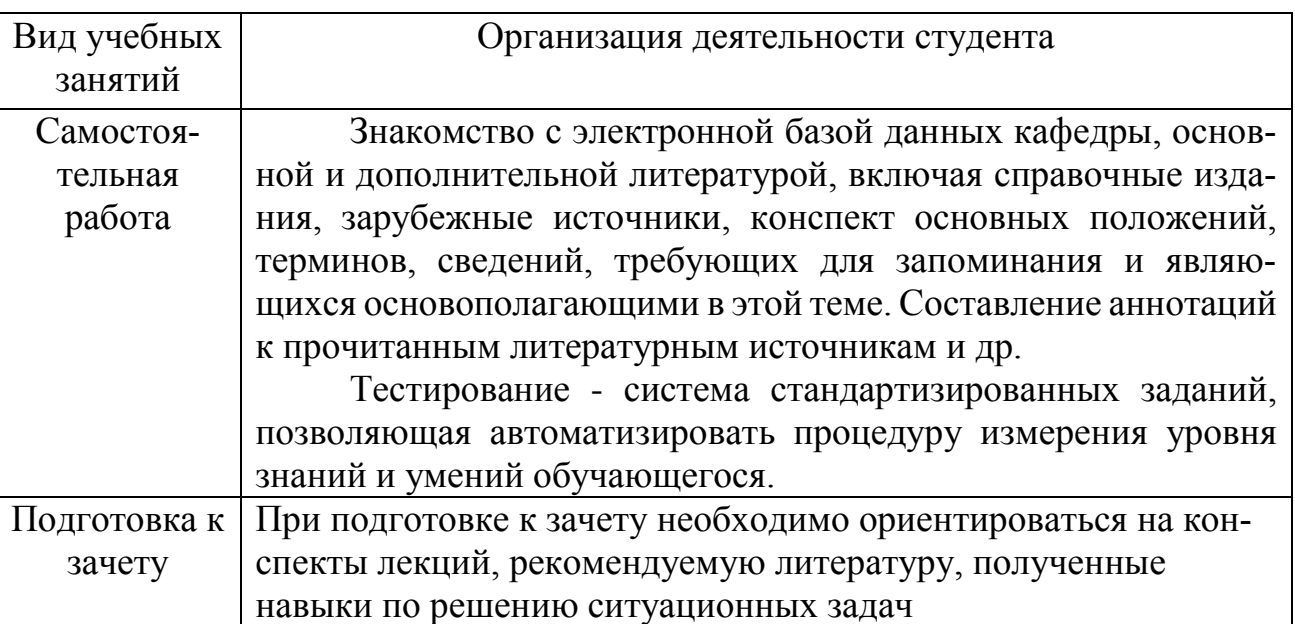

## **6.3.2** *Видеоматериалы*

1. Каталог учебных видеоматериалов на официальном сайте ФГБОУ ВО Белгородский ГАУ – Режим доступа:

<http://bsaa.edu.ru/InfResource/library/video/mehanizatsiya.php>

## **6.4.** *Ресурсы информационно-телекоммуникационной сети «Интернет», современные профессиональные базы данных, информационные справочные системы*

- 1. Информационная система «Единое окно доступа к образовательным ресурсам. Раздел. Информатика и информационные технологии» <https://habr.com/>
- 2. Крупнейший веб-сервис для хостинга IT-проектов и их совместной разработки<https://github.com/>
- 3. База книг и публикаций Электронной библиотеки "Наука и Техника" [http://www.n-t.ru](http://www.n-t.ru/)
- 4. База данных «Техэксперт» -профессиональные справочные системы [http://техэксперт.рус](http://техэксперт.рус/)
- 5. Единое окно доступа к образовательным ресурсам. Раздел Информатика и информационные технологии - <http://window.edu.ru/catalog/>
- 6. База данных Science Direct содержит более 1500 журналов издательства Elsevier, среди них издания по по информатике - [https://www.sciencedi](https://www.sciencedirect.com/#open-access)[rect.com/#open-access](https://www.sciencedirect.com/#open-access)
- 7. Международная информационная система по сельскому хозяйству и смежным с ним отраслям «AGRIS (Agricultural Research Information System)» – Режим доступа: [http://agris.fao.org](http://agris.fao.org/)
- 8. Всероссийский институт научной и технической информации Режим доступа: <http://elibrary.ru/defaultx.asp>
- 9. [АГРОПОРТАЛ. Информационно-поисковая система АПК](http://www.aris.kuban.ru/ru/res/krai/out.php3?id=119) Режим доступа: [http://www.agroportal.ru](http://www.agroportal.ru/)
- 10. Российская государственная библиотека Режим доступа: [http://www.rsl.ru](http://www.rsl.ru/)
- 11. Российское образование. Федеральный портал Режим доступа: [http://www.edu.ru](http://www.edu.ru/)
- 12. Электронная библиотека «Наука и техника»: книги, статьи из журналов, биографии – Режим доступа: – Режим доступа: <http://n-t.ru/>
- 13. Науки, научные исследования и современные технологии Режим доступа: <http://www.nauki-online.ru/>
- 14. Электронно-библиотечная система (ЭБС) "AgriLib"– Режим доступа: [http://ebs.rgazu.ru](http://ebs.rgazu.ru/)
- 15. ЭБС «ZNANIUM.COM» Режим доступа: Режим доступа: [http://znanium.com](http://znanium.com/)
- 16. Электронно-библиотечная система издательства «Лань» Режим доступа: <http://e.lanbook.com/books>

## **6.5. Перечень программного обеспечения, информационных технологий**

По предмету «Информационное обеспечение технологии и технических средств механизации сельского хозяйства» необходимо использовать электронный ресурс кафедры информатики и информационных технологий.

В качестве программного обеспечения, необходимого для доступа к электронным ресурсам используются программы офисного пакета Windows 7, Microsoft office 2010 standard, Антивирус Kaspersky Endpoint security стандартный.

## **VII. МАТЕРИАЛЬНО-ТЕХНИЧЕСКОЕ ОБЕСПЕЧЕНИЕ ДИСЦИ-ПЛИНЫ**

Для проведения лекционных занятий, предназначенные для этих целей аудитории, должны быть оборудованы средствами компьютерной техники, проекторами, экранами, видео- и аудиоаппаратурой, подключены в корпоративной сети академии, глобальной сети Internet и т.п.

Для проведения лабораторных занятий в компьютерных классах, предназначенных для этих целей, должно быть установлено необходимое количество современных, постоянно поддерживаемых в работоспособном состоянии компьютеров. Каждый компьютер должен быть оборудован лицензионным, постоянно обновляемым программным обеспечением. Компьютеры в каждом классе должны быть объединены в работоспособной локальной вычислительной сети, которая должна быть подключена к корпоративной сети университета и глобальной сети Интернет.

Для самостоятельной работы в компьютерных классах, предназначенных для этих целей, должно быть установлено необходимое количество современных, постоянно поддерживаемых в работоспособном состоянии компьютеров. Каждый компьютер должен быть оборудован лицензионным, постоянно обновляемым программным обеспечением. Компьютеры в каждом классе должны быть объединены в работоспособной локальной вычислительной сети, которая должна быть подключена к корпоративной сети университета и глобальной сети Интернет.

Помещение для самостоятельной работы обучающихся, оснащенное компьютерной техникой с подключением к сети Интернет и электронной информационно-образовательной среде вуза.

#### **VIII. ПРИЛОЖЕНИЯ**

*Приложение 1*

#### **СВЕДЕНИЯ О ДОПОЛНЕНИИ И ИЗМЕНЕНИИ РАБОЧЕЙ ПРОГРАММЫ ДИСЦИПЛИНЫ НА 20\_\_\_/ 20\_\_\_ УЧЕБНЫЙ ГОД**

Информационное обеспечение технологии и технических средств механизации сельского хозяйства

> дисциплина (модуль) 35.04.06 Агроинженерия

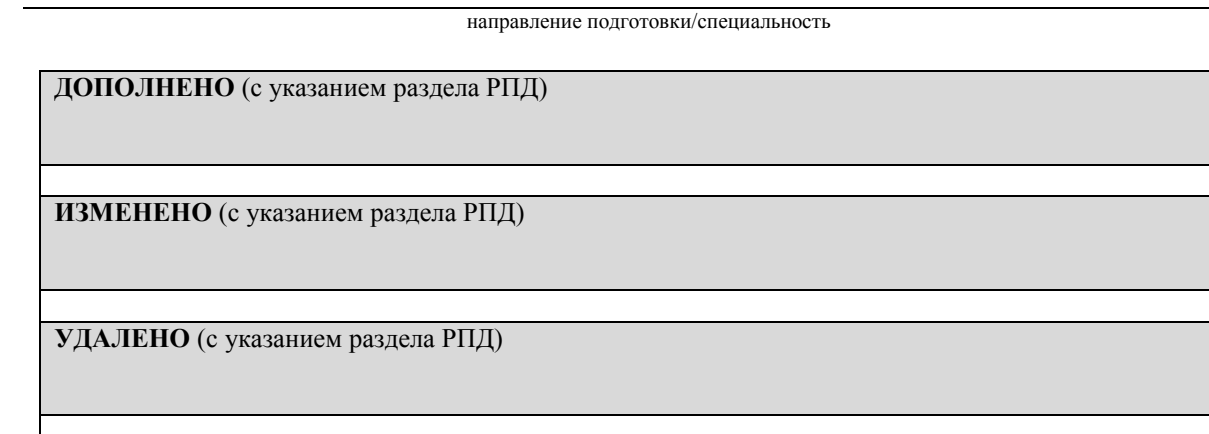

Реквизиты протоколов заседаний кафедр, на которых пересматривалась программа

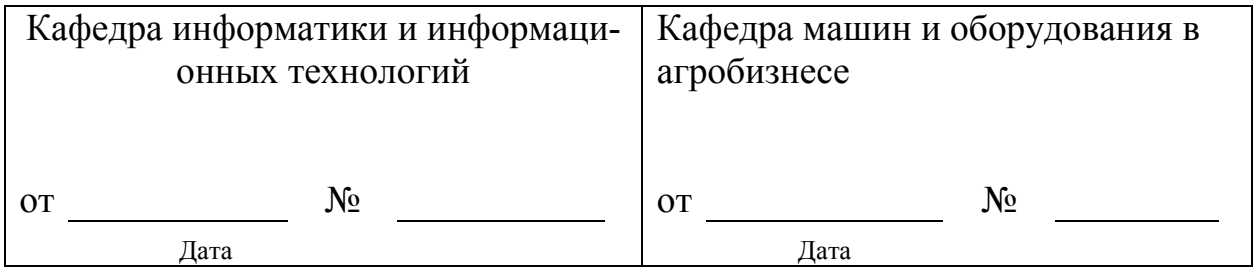

Методическая комиссия инженерного факультета

« $\longrightarrow$  20\_\_\_\_ года, протокол №

Председатель методкомиссии и поставлять Слободюк А.П.

Декан инженерного факультета \_\_\_\_\_\_\_\_\_\_\_\_\_\_\_\_\_\_\_\_\_\_\_\_\_\_\_\_\_\_\_\_ Стребков С.В.

«\_\_\_» \_\_\_\_\_\_\_\_\_\_\_\_\_\_\_\_\_\_ 20\_\_\_ г

Приложение 2

## ФОНД ОЦЕНОЧНЫХ СРЕДСТВ для проведения промежуточной аттестации обучающихся

по дисциплине Информационное обеспечение технологии и технических средств механизации сельского хозяйства Направление подготовки 35.04.06 Агроинженерия Профиль «Технологии и средства механизации сельского хозяйства»

Майский, 2018

# 1. Перечень компетенций с указанием этапов их формирования в процессе освоения образовательной программы

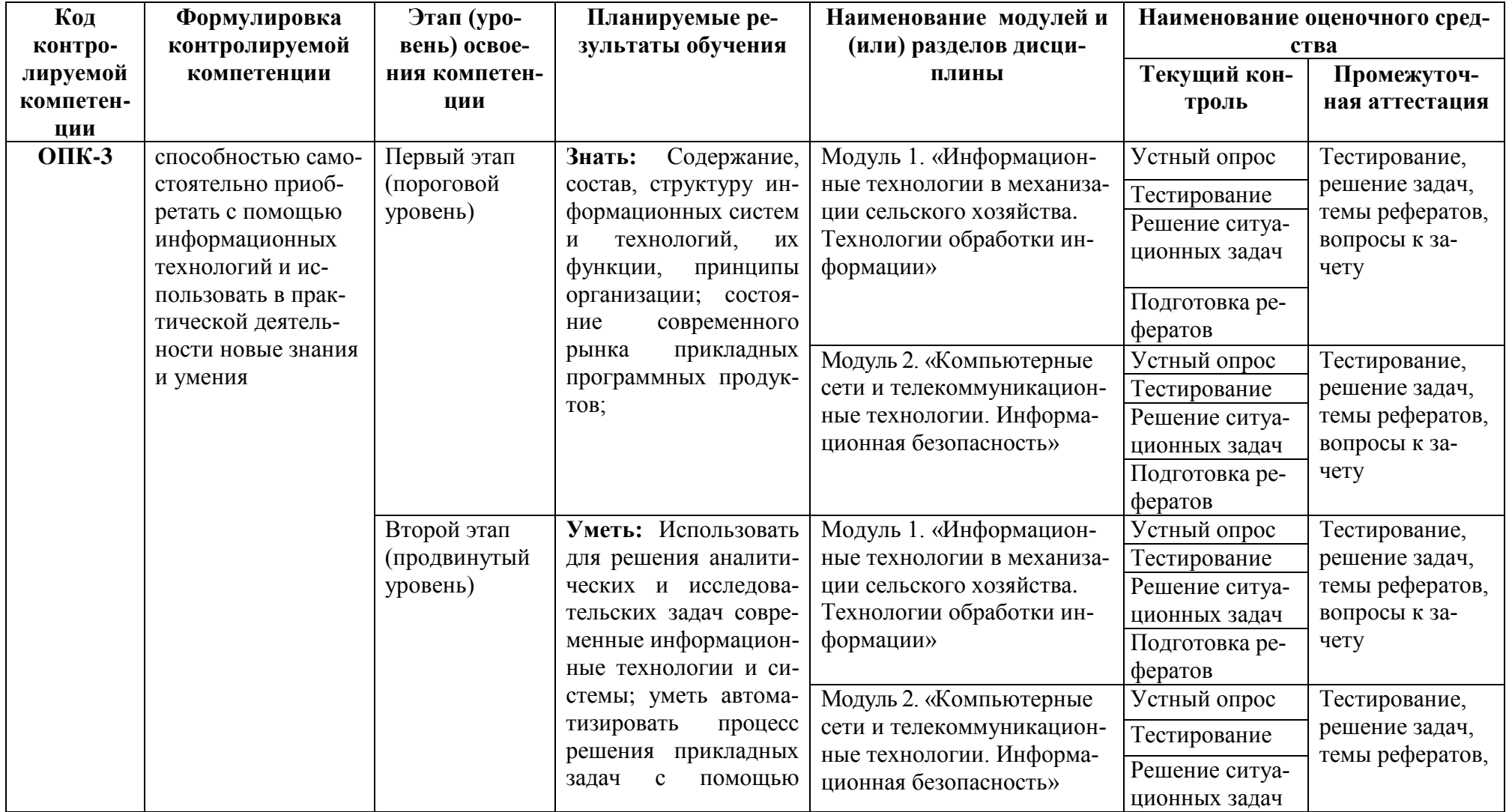

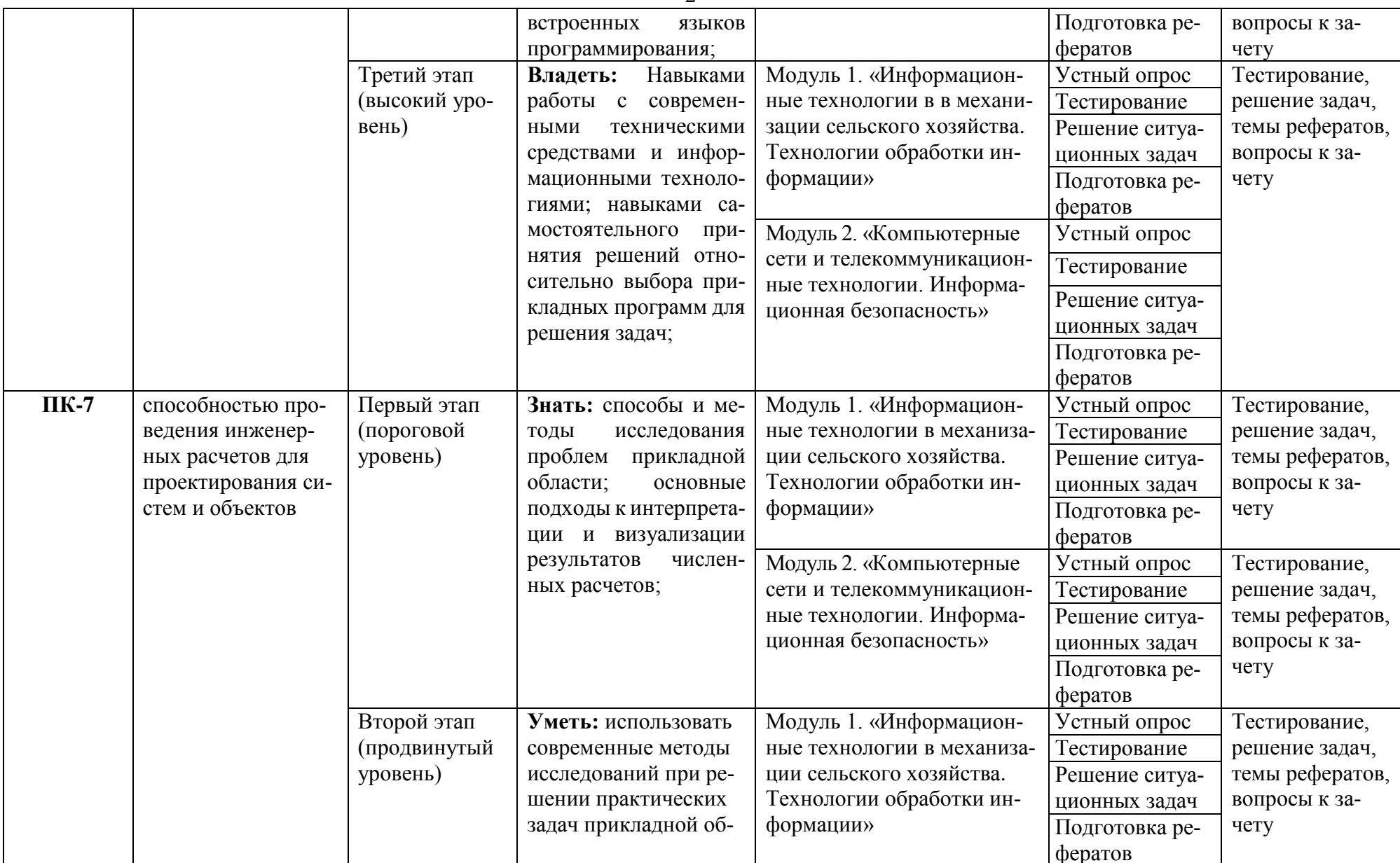

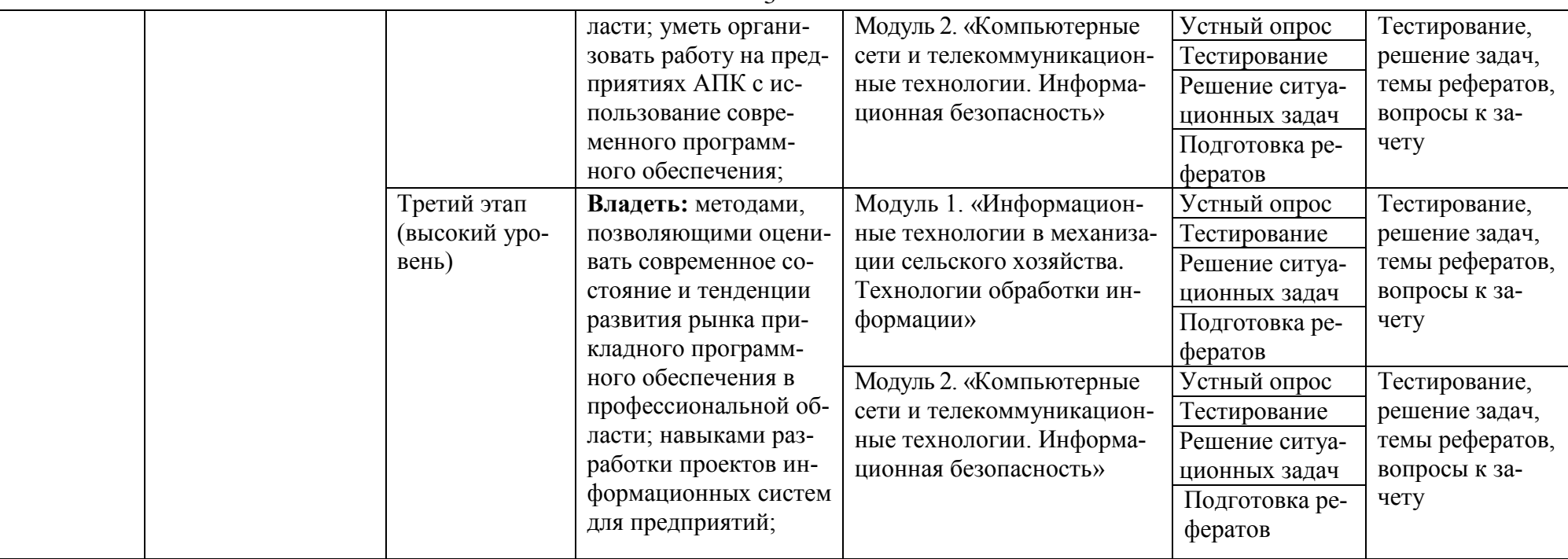

# 2. Описание показателей и критериев оценивания компетенций, описание шкал оценивания

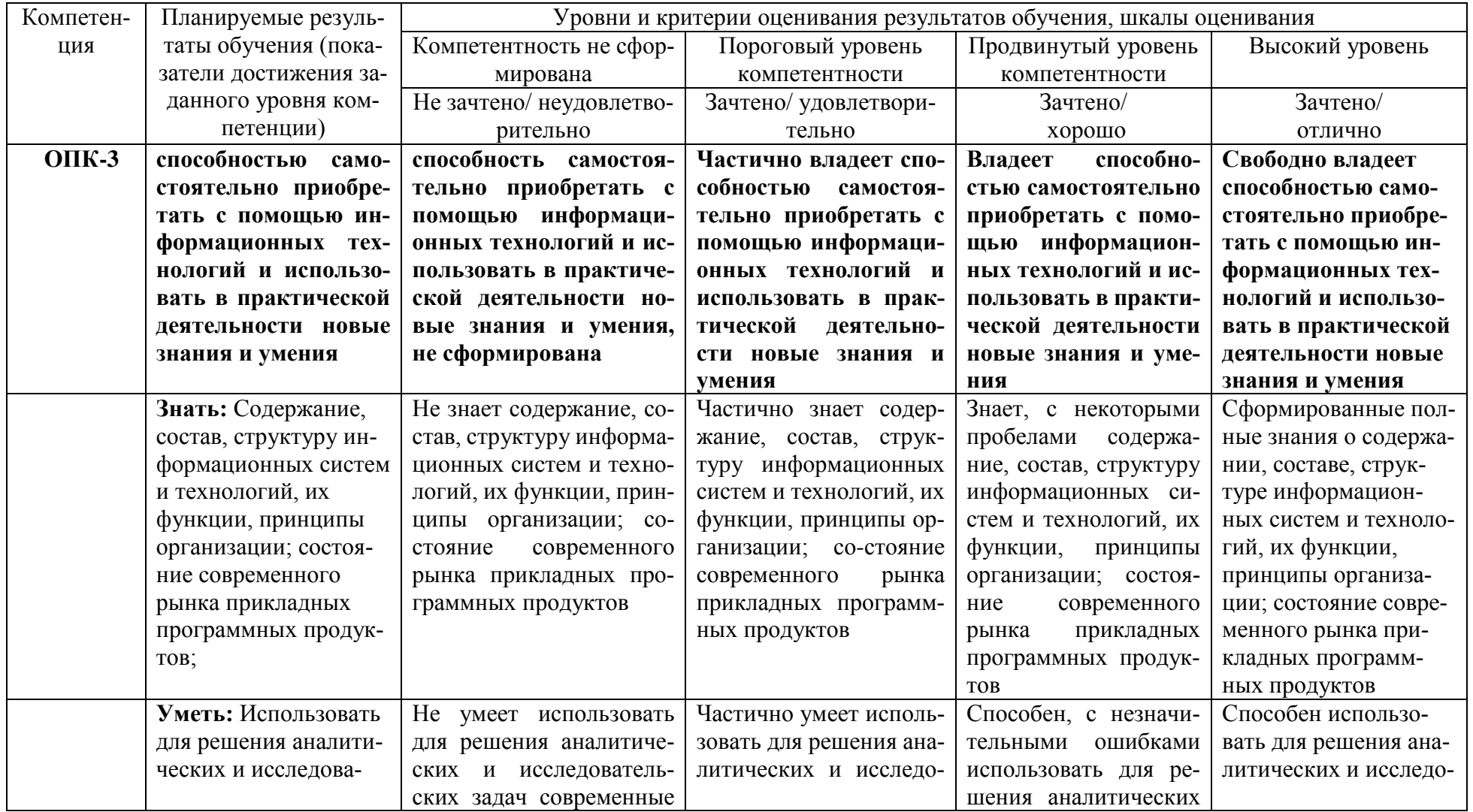

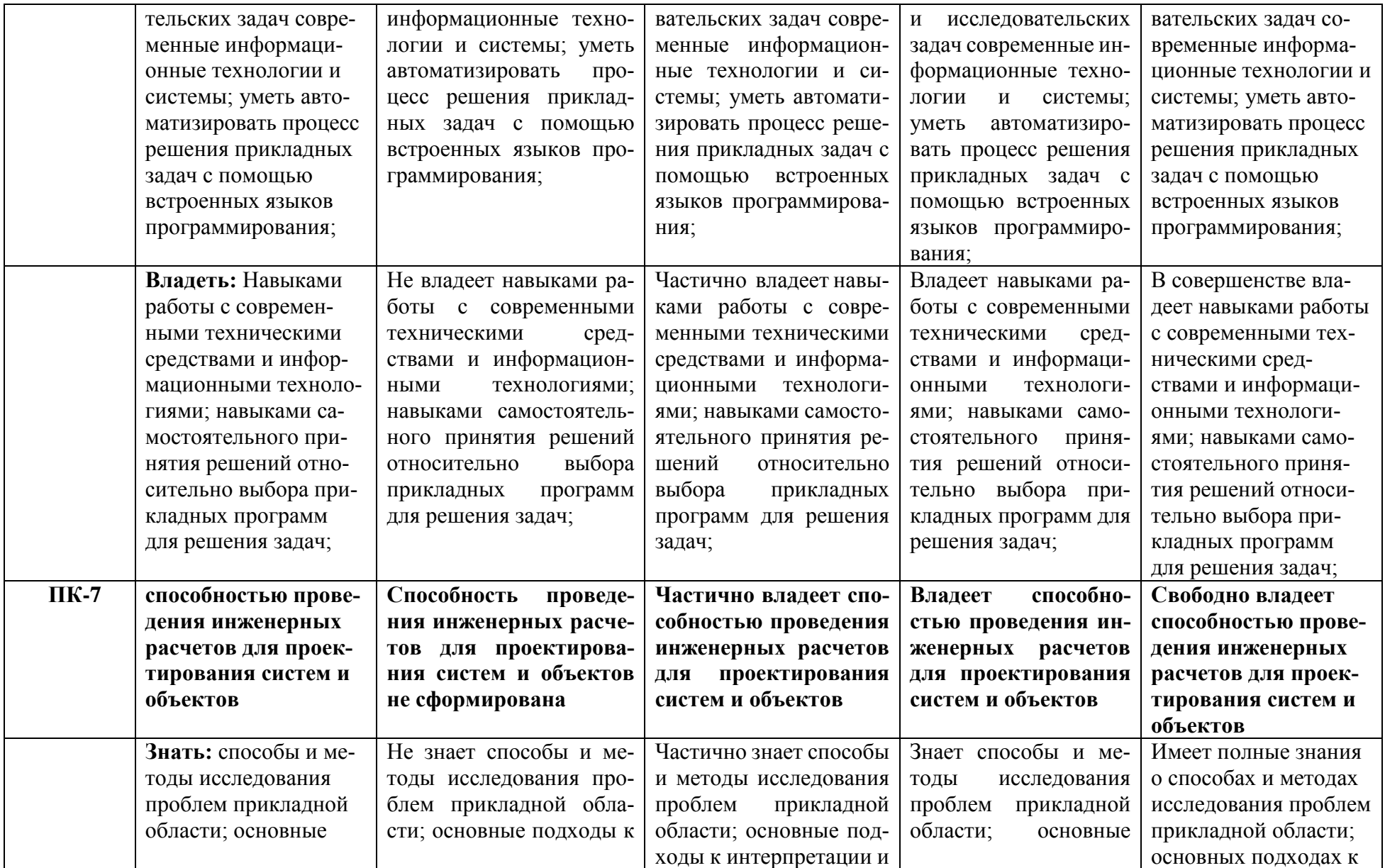

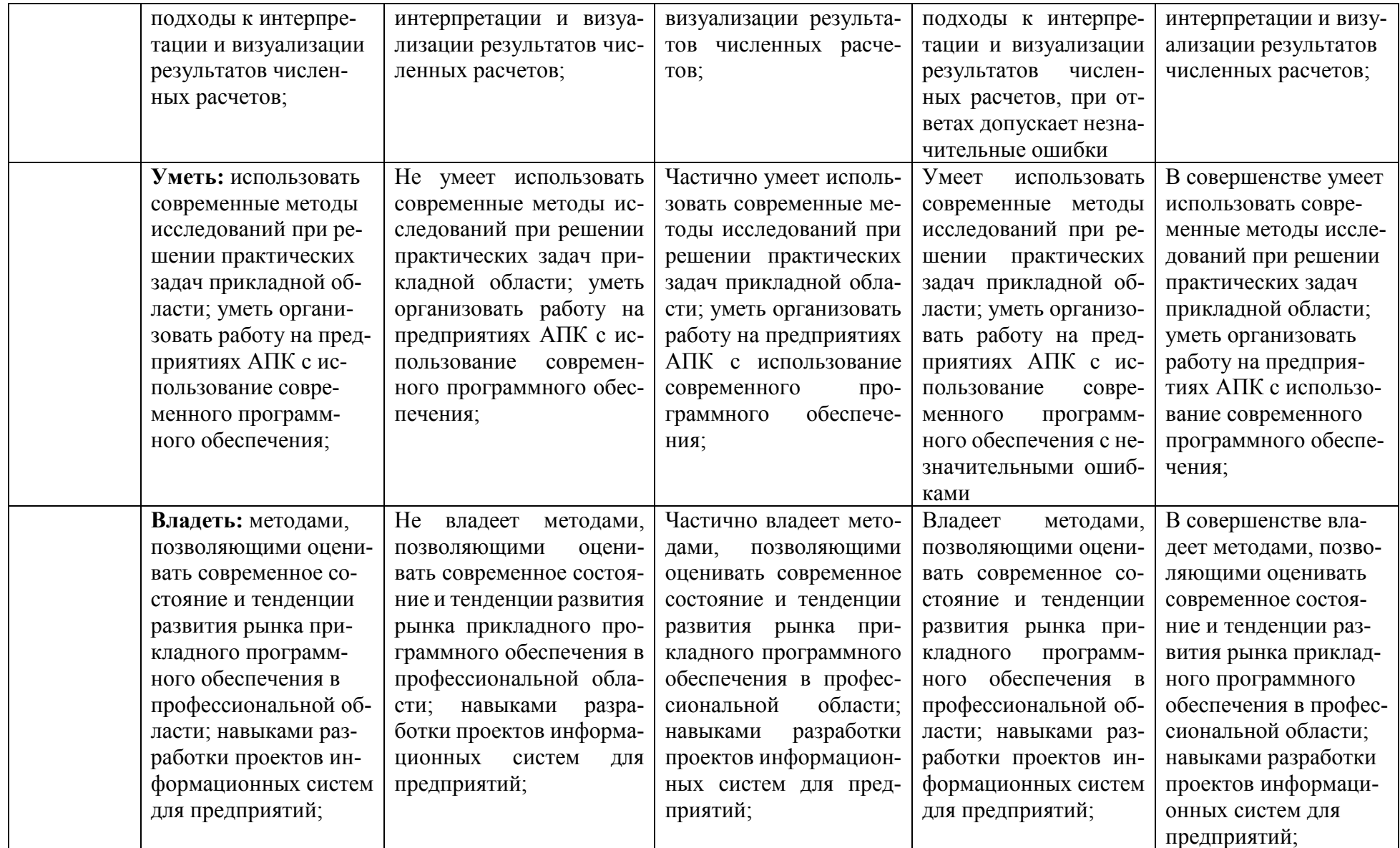

#### 3. Типовые контрольные задания или иные материалы, необходимые для оценки знаний, умений, навыков и (или) опыта деятельности, характеризующих этапы формирования компетенций в процессе освоения образовательной программы

#### 1.1. Первый этап (пороговой уровень)

ЗНАТЬ (помнить и понимать): студент помнит, понимает и может продемонстрировать широкий спектр фактических, концептуальных, процедурных знаний.

#### 3.1.1. Перечень вопросов для определения входного рейтинга

- 1. Информатика и программирование.
- 2. Что объединяет прикладная информатика.
- 3. Основной задачей информатики не является ...
- 4. Информация, представленная в виде, пригодном для переработки автоматизированными или автоматическими средствами, определяется понятием...
- 5. Информационный процесс обеспечивается...
- 6. Информация достоверна, если она ...
- 7. Энтропия в информатике это свойство ...
- 8. Энтропия максимальна, если ...
- 9. Определение информации.
- 10. Для хранения в оперативной памяти символы преобразуются в...
- 11. Системой кодирования символов, основанной на использовании 16-разрядного кодирования символов является ...
- 12. Растровое изображение.
- 13. Развитие ЭВМ.
- 14. Персональные компьютеры.
- 15. Совокупность ЭВМ и ее программного обеспечения.
- 16. Автоматизированная система.
- 17. Центральный процессор.
- 18. Электронные схемы для управления внешними устройствами.
- 19. Функции АЛУ.
- 20. Устройство управления.
- 21. Основные характеристики процессора.
- 22. Разрядность микропроцессора.
- 23. Основная интерфейсная система компьютера.
- 24. Назначение шин компьютера.
- 25. Назначением контроллера системной шины.
- 26. СОМ-порты компьютера.
- 27. Кодовая шина данных.
- 28. Внешняя память компьютера.
- 29. Внутренняя память.
- 30. Кэш-память компьютера.
- 31. Дисковая память.
- 32. Принцип записи данных на винчестер.
- 33. Компакт-диск.
- 34. Типы сканеров.
- 35. Характеристики монитора
- 36. Классификация принтеров.
- 37. Разрешение принтера.
- 38. Операционные системы, утилиты, программы технического обслуживания.
- 39. Системное программное обеспечение.
- 40. Служебные (сервисные) программы.
- 41. Текстовый, экранный, графический редакторы.
- 42. Рабочая область экрана.
- 43. Контекстное меню для объекта ОС Windows.
- 44. Окно Windows с точки зрения объектно-ориентированного программирования.
- 45. Что определяет файловая система.
- 46. Атрибуты файла.
- 47. Программы-архиваторы.
- 48. Файловый архиватор WinRar.
- 49. Программа Драйвер.
- 50. Форматированием дискеты.
- 51. Программа ОС Windows «Дефрагментация диска».
- 52. Программа Проверка диска.
- 53. Для чего служит программа ОС Windows «Очистка диска».
- 54. Понятие алгоритма.
- 55. Свойства алгоритма.
- 56. Языки программирования высокого уровня.
- 57. Понятие «черного ящика».
- 58. Понятие «белого ящика».
- 59. «Альфа»-тестирование, «бета»-тестирование.
- 60. Модели типа «черный ящик».
- 61. Программа-интерпретатор.
- 62. Функции у программы-компилятора.
- 63. Компонентный подход к программированию.

### **3.1.2. Перечень вопросов к зачету**

- 1. Способы ввода и редактирования данных.
- 2. Пользовательский формат данных.
- 3. Ввод и редактирование формул.
- 4. Массивы.
- 5. Создание имен и применение имен.
- 6. Мастер функций.
- 7. Диаграммы.
- 8. Добавление данных.
- 9. Форматирование диаграмм.
- 10. Использование минитренда на диаграмме.
- 11. Списки
- 12. Реорганизация списков.
- 13. Сортировка листов.
- 14. Сортировка ячеек.
- 15. Поиск элементов списка.
- 16. Применение автофильтра.
- 17. Структуры.
- 18. Сводные таблицы.
- 19. Редактирование сводной таблицы.
- 20. Общие и промежуточные итоги.
- 21. Получение данных из внешних источников данных.
- 22. Инструменты анализа данных.
- 23. Таблица данных.
- 24. Сценарии.
- 25. Создание сценариев.
- 26. Язык VBA.
- 27. Классы объектов.
- 28. События.
- 29. Запуск среды VBA.
- 30. Макросы.
- 31. Процедуры.
- 32. Свойства элементов.
- 33. Методы и свойства объкта Aplication.
- 34. Пользовательские диалоговые окна.
- 35. Пользовательские функции.
- 36. Создание сводных таблиц в VBA.
- 37. Способы доступа к данным.
- 38. Объектная модель ADO.
- 39. Создание и редактирование списков.
- 40. Приемы сортировки и фильтрации
- 41. Способы получения доступа к источнику данных.
- 42. Правила создания запросов и составления критериев для отбора информации.
- 43. Промежуточные итоги.
- 44. Элементы управления.
- 45. Сводные таблицы. Способы построения сводных таблиц
- 46. Создание сценариев.
- 47. Основные операторы и конструкции языка VBA.
- 48. Объекты, используемые для создания форм рабочего листа.
- 49. Свойства и события элементов управления.
- 50. Пользовательское диалоговое окно.
- 51. Создание панелей инструментов.
- 52. Создание сводной таблицы в VBA. Создание сценариев в VBA.
- 53. Способы доступа к удаленным базам данных.

#### **3.2. Второй этап (продвинутый уровень)**

**УМЕТЬ** (применять, анализировать, оценивать, синтезировать)**:** уметь использовать изученный материал в конкретных условиях и в новых ситуациях; осуществлять декомпозицию объекта на отдельные элементы и описывать то, как они соотносятся с целым, выявлять структуру объекта изучения; оценивать значение того или иного материала – научно-технической информации, исследовательских данных и т. д.; комбинировать элементы так, чтобы получить целое, обладающее новизной

#### **3.2.1. Тестовые задания**

#### **Модуль 1.**

#### 1. Что такое  $AMC$ ?

- 1. автоматизированная информационная система
- 2. автоматическая информационная система
- 3. автоматизированная информационная сеть
- 4. автоматизированная интернет сеть

#### 2. Совокупность действий со строго определенными правилами выполнения

- 1. алгоритм
- 2. система
- 3. правило
- 4. закон

#### 3. Единая система данных, организованная по определенным правилам, которые преду-сматривают общие принципы описания, хранения и обработки данных

- 1. база ланных
- 2. база знаний
- 3. набор правил
- 4. свод законов

4. Формализованная система сведений о некоторой предметной области, содержащая данные о свойствах объектов, закономерностях процессов и правила использования в за-даваемых ситуациях этих данных для принятия новых решений

- 1. база данных
- 2. база знаний
- 3. набор правил
- 4. свод законов

#### 5. 8-разрядное двоичное число

- $1.6a$ йт
- $2.6<sub>HT</sub>$
- $3.$  слово
- 4. мегабайт

#### 6. Обучение на расстоянии с использованием учебников, персональных компьютеров и сетей ЭВМ

- 1. дистанционное обучение
- 2. отдаленное обучение
- 3. интернет-школа
- 4. вуз на расстоянии

#### 7. Вся совокупность полезной информации и процедур, которые можно к ней применить, чтобы произвести новую информацию о предметной области

- 1. знания
- 2. данные
- 3. умения
- 4. навыки
- 8. Система научных и инженерных знаний, а также методов и средств, которая используется для создания, сбора, передачи, хранения и обработки информации в предметной области
	- 1. информационная технология
	- 2. информационная система
	- 3. информатика
	- 4. кибернетика

9. Научная дисциплина, изучающая законы и методы накопления, обработки и передачи информации с помощью ЭВМ

- 1. информационная технология
- 2. информационная система
- 3. информатика
- 4. кибернетика
- 10. **Компьютерные системы с интегрированной поддержкой звукозаписей и видеозапи-**

**сей**

- 1.мультимедиа
- 2.медиа
- 3. аудиовизуализация
- 4. интерактив
- 11. **Главная управляющая программа (комплекс программ) на ЭВМ**
	- 1. операционная система
	- 2. прикладная программа
	- 3. графический редактор
	- 4. тектовый процессор
- 12. **Поименованный организованный набор данных на магнитном носителе информа-**

#### **ции**

- 1.файл
- 2. сервер
- 3. диск
- 4. папка

### 13. **Текстовый редактор**

- 1. MicrosoftWord
- 2. Microsoft Excel
- 3. MicrosoftPowerPoint
- 4. MicrosoftPublisher

### 14. **Редактор электронных таблиц**

- 1. MicrosoftWord
- 2. Microsoft Excel
- 3. MicrosoftPowerPoint
- 4. MicrosoftPublisher

### 15. **Программа для создания презентаций**

- 1. MicrosoftWord
- 2. Microsoft Excel
- 3. MicrosoftPowerPoint
- 4. MicrosoftPublisher

### 16. **Программа для создания публикаций**

- 1. MicrosoftWord
- 2. Microsoft Excel
- 3. MicrosoftPowerPoint
- 4. MicrosoftPublisher

#### 17. **Технология, при которой основные учебные процедуры основаны на прослушивании и просмотре телевизионных лекций**

- 1.Кейс-технология
- 2.ТВ-технология
- 3.Сетевая технология
- 18. **В каких из перечисленных режимов просмотра нельзя добавить текст на слайд**
- 1. обычный
- 2. сортировщик слайдов
- 3. страницы заметок
- 4. показ слайдов

#### 19. Главная управляющая программа (комплекс программ) на ЭВМ, это...

- 1. Операционная система
- 2. Офисный пакет
- 3. СУБД Access
- 4. MovieMaker

#### 20. Операционная система для компьютеров семейства IBM РС

- 1. MS Windows
- $2. **VRMI**$ .
- 3. AltaVista
- 4. FaleServer

#### 21. Объектом, позволяющим вносить формулы в документ, является...

- 1. MicrosoftEquation
- 2. Microsoft Excel
- 3. MicrosoftGraph
- 4. MicrosoftAccess

#### 22. Графический редактор Paint не сохраняет свои проекты в формате...

- $1.*.$ avi
- $2.*$ . ipg
- $3.*$ .bmp
- $4.*$ .gif

#### 23. Графический редактор, входящий в состав стандартного пакета установки операци-онных систем семейства Windows, называется...

- 1. Paint
- 2. CorelDraw
- 3. AdobePhotoshop
- 4. WindowsMediaPlayer

#### 24. Программы подготовки и редактирования изображений на ЭВМ

- 1. графические редакторы
- 2. графические планшеты
- 3. сканеры
- 4. транзакторы

#### 25. Оптический диск, используемый для постоянного хранения информации больших объемов, называется

- 1. компакт-диск
- 2. грампластинка
- 3. дискета
- 4. лиск-пакет

#### 26. Укажите, какие цифры называют битами:

- $1.1, 9$
- $2.1, 10$
- $3.1, 2$
- $4.1.0$

#### 27. Продолжите фразу: «Компьютер - это...»

- 1. электронное устройство для обработки чисел
- 2. электронное устройство для хранения информации любого вида

4. электронное устройство для накопления, обработки и передачи информации

#### Выберите значение емкости диска CD-R: 28.

- $1.1,4 M6$
- $2,900 M6$
- 3.700 K<sub>6</sub>
- 4.700 M<sub>6</sub>

#### 29. В табличном процессоре Microsoft Excel выделена группа ячеек D2:E3. Сколько яче-ек входит в эту группу?

- $1.4$
- $2.5$
- $3.3$

 $4.6$ 

### 30. Информационной моделью действий со сканером является:

- 1. наличие объекта сканирования
- 2. фирма-изготовитель
- 3. форма корпуса
- 4. инструкция

#### 31. Как называется величина выражающая, количество бит необходимое для коди-

#### рова-ния цвета точки:

- 1. глубина
- 2. частота дискретизации
- 3. палитра
- 4. разрешение

### 32. Определите, какой команды нет в Word:

- 1. вставить
- 2. копировать
- 3. вырезать
- 4. удалить

### 33. Укажите верное (ые) высказывание (я):

- 1. устройство ввода предназначено для обработки вносимых данных
- 2. устройство ввода предназначено для передачи информации от человека машине
- 3. устройство ввода предназначено для реализации алгоритмов обработки, накопления и передачи информации

#### Укажите верное (ые) высказывание (я): 34.

- 1. устройство вывода предназначено для программного управления работой электронно-вычислительной машины;
- 2. устройство вывода предназначено для обучения, для игры, для расчетов и для накопле-ния информации
- 3. устройство вывода предназначено для передачи информации от машины человеку

### 35. Укажите верное (ые) высказывание (я):

- 1. процессор осуществляет все операции с числами, преобразует символы и пересылает их по линиям связи с одних устройств на другие
- 2. процессор служит для хранения информации во время еѐ непосредственной обработки
- 3. процессор осуществляет арифметические, логические операции и руководит работой всей машины с помощью электрических импульсов
- 36. В чем заключается концепция «открытой архитектуры»?
- 1. на материнской плате размещены только те блоки, которые осуществляют обработку ин-формации, а схемы, управляющие всеми остальными устройствами компьютера, реали-зованы на отдельных платах и вставляются в стандартные разъёмы системной платы
- 2. на материнской плате все блоки, которые осуществляют прием, обработку и выдачу ин-формации с помощью электрических сигналов, к которым можно подключить все необ-ходимые устройства ввода /вывода
- 3. на материнской плате находится системная магистраль данных, к которым подключены адаптеры и контроллеры, позволяющие осуществлять связь с ЭВМ с устройствами ввода /вывода

#### 37. Назначение процессора:

- 1. Обрабатывать одну программу в данный момент времени
- 2. Выполнять команды и программы, считывать и записывать информацию в память
- 3. Осуществлять подключение периферийных устройств к магистрали

#### 38. Как называются внешние устройства компьютера?

- 1. Комплектующие
- 2. Устройства ввода-вывода
- 3. Периферийные

#### 39. Процесс загрузки операционной системы это:

- 1. считывание с дискеты и размещение в ОЗУ операционной системы при включении ком-пьютера
- 2. считывание с дисковой памяти и размещение в ПЗУ операционной системы при включе-нии компьютера
- 3. считывание с дисковой памяти и размещение в ОЗУ операционной системы при включе-нии компьютера

#### 40. Что такое программное обеспечение?

- 1. совокупность программ, выполняемых вычислительной системой
- 2. то же, что и аппаратное обеспечение
- 3. область диска, предназначенная для хранения программ
- 4. жесткий диск, находящийся внутри блока

#### 41. Системные программы служат для:

- 1. автоматизации делопроизводства и управления документооборотом
- 2. считывания с дисковой памяти и размещения в ОЗУ операционной системы при включе-нии компьютера
- 3. управления внешними устройствами
- 4. управления ресурсами компьютера центральным процессором, памятью, вводом-выводом

#### 42. Файловая система - это:

- 1. средство для организации копирования файлов на каком-либо носителе
- 2. средство для организации поиска файлов на каком-либо носителе
- 3. средство для организации хранения файлов на каком-либо носителе
- 4. средство для организации обработки файлов на каком-либо носителе

#### 43.  $A\overline{0}3au - 3\overline{1}0$ :

- 1. Группа символов, ограниченная с двух сторон точками
- 2. Группа символов, ограниченная с двух сторон пробелами
	- 3. Последовательность слов. Первая строка абзаца начинается с новой строки. В конце абзаца нажимается клавиша <Enter>
- 4. Группа символов, ограниченная с двух сторон скобками
- 44. Отступ это:
- 1.Сдвиг части текста относительно общего края листа;
- 2.Сдвиг текста относительно края листа бумаги (слева, справа, сверху, снизу);
- 3. Первая строка абзаца, начало которой сдвинуто вправо;
- 4. Первая строка абзаца, начало которой сдвинуто влево.

#### 45. **Для чего предназначен текстовый процессор MS WORD:**

- 1.для создания, редактирования и проведения предпечатной подготовки текстовых доку-ментов
- 2. для создания и несложного редактирования рисунков
- 3. для редактирования небольших текстов, не требующих художественного оформления
- 4. для создания, просмотра, модификации и печати текстовых документов.

#### 46. **В процессе редактирования текста изменяется (изменяются):**

- 1. размер шрифта
- 2. параметры абзаца
- 3. последовательность символов, слов, абзацев
- 4. параметры страницы.

#### 47. **Выполнение операции копирования, перемещения становится возможным после:**

- 1. установки курсора в определенное положение
- 2. сохранения файла
- 3. распечатки файла
- 4. выделения фрагмента текста.

#### 48. **Какая часть текста называется абзацем:**

- 1. участок текста между двумя нажатиями клавиши Tab
- 2. участок текста между двумя нажатиями клавиши Enter
- 3. участок текста между двумя пробелами
- 4. участок текста между двумя точками.

#### 49. **В процессе форматирования абзаца изменяется (изменяются):**

- 1. размер шрифта
- 2. параметры абзаца
- 3. последовательность символов, слов, абзацев
- 4. параметры страницы

#### 50. **Основные параметры абзаца:**

- 1. гарнитура, размер, начертание
- 2. отступ, интервал
- 3. поля, ориентация
- 4. стиль, шаблон.

#### 51. **В текстовом редакторе основным параметром при задании шрифта являются:** 1. гарнитура, размер, начертание

- 
- 2. отступ, интервал
- 3. поля, ориентация
- 4. стиль, шаблон

#### 52. **В текстовом редакторе при задании параметров страницы устанавливаются:**

- 1. гарнитура, размер, начертание
- 2. отступ, интервал
- 3. поля, ориентация
- 4. стиль, шаблон
- 53. **Что понимается под термином "Форматирование текста"?**

проверка и исправление текста при подготовке к печати

- 1. процесс оформления страницы, абзаца, строки, символа
- 2. процесс оформления документа

3. проверка текста при подготовке к печати

#### 54. **Как обычно (то есть по умолчанию) выравнивается текст в ячейках электронной таблицы:**

- 1. по центру;
- 2. по центру выделения;
- 3. оправому краю;
- 4. по левому краю.

#### 55. **В электронной таблице невозможно удалить:**

- 1. строку
- 2. столбец
- 3. содержимое ячейки
- 4. имя ячейки
- 56. **Содержимое текущей (выделенной) ячейки отображается:**
	- 1. в поле имени
	- 2. в строке состояния
	- 3. в строке формул
- 57. **В каком из указанных диапазонов содержится ровно 20 клеток электронной табли-**

#### **цы?**

- 1.E12:F12
- 2.C1:D10
- 3.C3:F8
- 4. A10:D15

#### 58. **В электронной таблице выделена группа из 12 ячеек. Она может быть описана диа-пазоном адресов:**

- 1. А1:В3
- 2.  $A1 \cdot B4$
- 3. А1:С3
- 4. А1:С4

### 59. **Абсолютные ссылки в формулах используются для…**

- 1.Копирования формул
- 2. Определения адреса ячейки
- 3. Определения фиксированного адреса ячейки
- 4. Нет правильного варианта ответа
- 60. **Из ячейки D10 формулу =(A4+\$A5)/\$F\$3 скопировали в ячейку D13. Какая формула находится в ячейке D13?**
	- 1. =(A7+\$A8)/\$F\$3
	- 2.формула не изменится
	- $3. = (A6 + $A8)/$F$2$
	- $4. = (B7 + $A8)/$F$3$

### 61. **К какому типу ссылок относится запись A\$5**

- 1. Относительная
- 2.Смешанная
- 3. Абсолютная
- 4. Нет правильного варианта ответа

### 62. **Какой формат данных применяют для чисел большой разрядности?**

- 1.Числовой
- 2. Денежный
	- 3. Экспоненциальный

4. Финансовый

63. **Дано: аргумент математической функции изменяется в пределах [-8; -2] с шагом 2,5. Выберите правильный вариант заполнения таблицы изменения аргументов в Excel?**

- 1. Ответ: -8 -10,5 -13 …
- 2. Ответ: -8 -7,5 -6 …
- 3. Ответ: -8 -5,5 -3 …
- 4. Ответ: -8 -9,5 -10 …

#### 64. **Одной из основных функций графического редактора является:**

- 1.масштабирование изображений
- 2. хранение кода изображения
- 3. создание изображений
- 4. просмотр и вывод содержимого видеопамяти
- 65. **Элементарным объектом, используемым в растровом графическом редакторе, явля-**

**ется:**

- 1. точка (пиксель)
- 2. объект (прямоугольник, круг и т.д.)
- 3. палитра цветов
- 4.знакоместо (символ)

#### 66. **Сетка из горизонтальных и вертикальных столбцов, которую на экране образуют пиксели, называется:**

- 1. видеопамять
- 2. видеоадаптер
- 3. растр
- 4. дисплейный процессор

#### 67. **Графика с представлением изображения в виде совокупности объектов называется:**

- 1.фрактальной
- 2. растровой
- 3. векторной
- 4. прямолинейной

#### 68. **Пиксель на экране дисплея представляет собой:**

- 1.минимальный участок изображения, которому независимым образом можно задать цвет
- 2. двоичный код графической информации
- 3. электронный луч
- 4. совокупность 16 зерен люминофора

#### 69. **Видеоконтроллер – это:**

- 1. дисплейный процессор
- 2. программа, распределяющая ресурсы видеопамяти
- 3.электронное энергозависимое устройство для хранения информации о графическом изо-бражении
- 4. устройство, управляющее работой графического дисплея
- 70. **Цвет точки на экране дисплея с 16-цветной палитрой формируется из сигналов:** 1. красного, зеленого и синего
	- 2. красного, зеленого, синего и яркости
	- 3.желтого, зеленого, синего и красного
	- 4.желтого, синего, красного и яркости

#### 71. Какой способ представления графической информации экономичнее по использова-нию памяти:

- 1. растровый
- 2. векторный

#### Укажите вариант, в котором содержится лишнее слово (логически не связанное с 72. другими)

- 1. иерархическая, сетевая, табличная
- 2. текстовый, числовой, денежный, логический, сетевой
- 3. поле, запись, ключевое поле
- 4. таблица, запрос, отчет, форма

#### 73. Системы управления базами данных представляют собой...

- 1. базу данных, имеющих табличную структуру
- 2. базу данных, имеющих сетевую структуру
- 3. различные электронные хранилища информации: справочники, каталоги, картотеки
- 4. программы, позволяющие создавать базы данных и осуществлять их обработку

#### 74. Операции по изменению имени, типа, размера свойственны таким объектам баз дан-ных, как...

- 1. запись
- $2.3a$ прос
- 3. поле
- $4.$  форма

#### Модуль 2.

#### 1. Какие существуют основные средства защиты?

- 1. Программные средства
- 2. Резервное копирование наиболее ценных данных
- 3. Аппаратные средства
- 4. Создание надежных паролей

#### 2. Основные типы компьютерных вирусов:

- 1. Аппаратные, программные, загрузочные
- 2. Файловые, сетевые, макровирусы, загрузочные
- 3. Программные, загрузочные, макровирусы
- 4. Аппаратные, программные, файловые

#### 3. Что называется вирусной атакой?

- 1. Неоднократное копирование кода вируса в код программы
- 2. Нарушение работы программы, уничтожение данных, форматирование жесткого диска
- 3. Отключение компьютера в результате попадания вируса
- 4. Перезагрузкакомпьютера

#### 4. Компьютерным вирусом является

- 1. Специальная программа небольшого размера, которая может приписывать себя к другим программам, она обладает способностью "размножаться"
- 2. Программа проверки и лечения дисков
- 3. Любая программа, созданная на языках низкого уровня
- 4. Специальная программа для создания других программ
- 5. Заражение компьютерными вирусами может произойти в процессе...
	- 1. Форматирования диска
	- 2. Работы с файлами
- 3.Выключения компьютера
- 4. Печати на принтере

#### **6. Метод, используемый для обеспечения передачи файлов между разнообразными систе-мами**

- 1. Протокол FTP
- 2. Протокол HTTP
- 3.TCP/IP
- 4. ADSL

#### **7. Метод, с помощью которого гипертекстовые документы передаются с сервера для про-смотра на компьютеры к отдельным пользователям**

- 1. Протокол FTP
- 2. Протокол HTTP
- 3.TCP/IP
- 4. ADSL

#### **8. Сеть, связывающая компьютеры в пределах определенного региона**

- 1. глобальная сеть
- 2. локальная сеть
- 3. региональная сеть

#### **9. Сетевой узел, содержащий данные и предоставляющий услуги другим компьюте-**

- **рам; компьютер, подключенный к сети и используемый для хранения информации**
	- 1. сайт
	- 2. сервер
	- 3. прокол
	- 4. браузер

**10. Система взаимодействующих элементов, связанных между собой по выделенным или коммутируемым линиям для обеспечения локальной или удаленной связи (голосовой, визуальной, обмена данными и т.п.) и для обмена сведениями между пользователями, имеющими общие интересы**

- 1. сеть
- 2. чат
- 3.форум
- 4. браузер

#### **11. Сеть, в которой объединены компьютеры в различных странах, на различных кон-тинентах**

- 1. глобальная сеть
- 2. локальная сеть
- 3. региональная сеть

#### **12. Телеконференция – это:**

- 1. конференция, с использование телевизоров
- 2. просмотр и обсуждение телепередач
- 3. способ организации общения в Интернете по конкретной проблеме

#### **13. Основной язык, который используется для кодировки Web-страниц**

- 1. HTML
- 2. XML
- 3. PHP
- 4. VRML

#### **14. Сеть, объединяющая компьютеры в комнате или соседних помещениях**

- 1. глобальная сеть
- 2. локальная сеть

3. региональная сеть

#### 15. Какая из данных линий связи считается «супермагистралью» систем связи, поскольку обладает очень большой информационной способностью

- 1. Волоконно-оптические линии
- 2. радиорелейные линии
- 3. телефонные линии
- 4. проводные линии

#### 16. Укажите устройство для подключения компьютера к сети

- 1. модем
- $2.$  мышь
- 3. сканер
- 4. монитор

#### 17. Программа просмотра гипертекстовых страниц WWW

- $1.$  Браузер
- 2. Протокол
- 3. Сервер
- 4. HTML

#### 18. Провайдер - это

- 1. компьютер, предоставляющий транзитную связь по сети
- 2. программа подключения к сети
- 3. фирма, предоставляющая сетевые услуги
- 4. специалист по компьютерным сетям

#### 19. Способ, организации информации на web-сервере называется

- 1. Гипертекстом
- 2. Гиперссылкой
- 3. Web-сайтом
- 4. Мультимедиа

#### 20. Сеть, объединяющая компьютеры в комнате или соседних помещениях, это ...

- 1. локальная вычислительная сеть
- 2. глобальная вычислительная сеть
- 3. региональная вычислительная сеть
- 4. корпоративная вычислительная сеть

21. Интерактивные средства, позволяющие одновременно проводить операции с непод-вижными изображениями, видеофильмами, анимированными графическими образами, текстом, речевым и звуковым сопровождением, это ...

- 1. Мультимедийные средства
- 2. Гипертекстовые средства
- 3. Поисковые средства
- 4. GPRS-средства

#### 22. На чем основано действие антивирусной программы?

- 1. На удалении зараженных файлов
- 2. На ожидании начала вирусной атаки
- 3. На сравнении программных кодов с известными вирусами
- 4. На определении зараженных файлов

#### 23. Программное обеспечение, предоставляющее графический интерфейс для интерак-тивного поиска, обнаружения, просмотра и обработки данных в сети

- $1.6$  paysep
- 2. протокол
- 3. страница

4. брандмауэр

24. Метод дискретного представления информации на узлах, соединяемых при помощи ссылок. Данные могут быть представлены в виде текста, графики, звукозаписей, видеоза-писей, мультипликации, фотографий или исполняемой документации

- 1. гипермедиа
- 2. гиперссылка
- 3. гипертекстовая система
- 4. гипертекст

25. Элемент документа для связи между различными компонентами информации внут-ри самого документа, в других документах, в том числе и размещенных на различных компьютерах

- 1. гипермедиа
- 2. гиперссылка
- 3. гипертекстовая система
- 4. гипертекст

#### 26. Компьютерный вирус - это...

- 1. Прикладная программа
- 2. Системная программа
- 3. Программы, которые могут "размножаться" и скрытно внедрять свои копии в файлы, за-грузочные секторы дисков и документы
- 4. База данных

#### 27. Вспомогательные средства защиты - это...

- 1. Аппаратные средства
- 2. Программные средства
- 3. Аппаратные средства и антивирусные программы
- 28. Действие антивирусной программы основано...
	- 1. На ожидании начала вирусной атаки
	- 2. На сравнении программных кодов с известными вирусами
	- 3. На удалении зараженных файлов

#### 29. К антивирусным программам относятся...

- 1. AVP, DrWeb, NortonAntiVirus
- 2. MS-DOS, MS Word, AVP
- 3. MS Word, MS Excel, Norton Commander

#### 30. Схема работы компьютерных вирусов...

- 1. заражение размножение атака
- 2. размножение заражение атака
- 3. атака размножение заражение
- 4. размножение заражение

#### 31. Заражение происходит при:

- 1. загрузке операционной системы
- 2. включении питания
- 3. запуске инфицированной программы или при обращении к носителю, имеющему вредо-носный код в системной области
- 4. загрузке непроверенного носителя информации

#### 32. Вирусы, способные обитать в файлах документов:

- 1. сетевыми
- 2. макровирусами
- 3. файловыми
- 4. загрузочными

#### 33. Вирусы, располагающиеся в служебных секторах носителей данных и поступающие

#### в оперативную память только при загрузке компьютера:

- 1. сетевыми
- 2. макровирусами
- 3. файловыми
- 4. загрузочными

#### 34. Удаление вируса называется

- 1. атакой
- 2. лечением
- 3. обеззараживанием
- 4. макрокомандой

#### 35. Большинство антивирусных программ выявляют вирусы по

- 1. алгоритмам маскировки
- 2. образцам их программного кода
- 3. среде обитания
- 4. разрушающему воздействию

#### 36. Адрес электронной почты записывается по определенным правилам. Из перечисленного выберите адрес электронной почты:

- 1. petrov.yandex.ru
- 2. petrov.yandex @ru
- 3. sidorov@mail.ru
- 4. http://www.edu.ru

#### 37. Протокол маршрутизации (IP) обеспечивает:

- 1. разбиение файлов на IP-пакеты в процессе передачи и сборку файлов в процессе получе-ния
- 2. управление аппаратурой передачи данных и каналов связи
- 3. сохранение механических, функциональных параметров физической связи в компьютер-ной сети
- 4. доставку информации от компьютера-отправителя к компьютеру получателю

#### Транспортный протокол (ТСР) обеспечивает: **38.**

- 1. доставку информации от компьютера-отправителя к компьютеру получателю
- 2. прием, передачу и выдачу одного сеанса связи
- 3. разбиение файлов на IP-пакеты в процессе передачи и сборку файлов в процессе получе-ния
- 4. доступ пользователя к переработанной информации

# 39. Конфигурация (топология) локальной сети, в которой все рабочие станции со-

#### едине-ны с сервером (файл-сервером), называется

- $1.3$ везла
- 2. кольцевой
- 3. шинной
- 4. древовидной

#### 40. Сетевой протокол - это:

- 1. последовательная запись событий, происходящих в компьютерной сети
- 2. набор соглашений о взаимодействиях в компьютерной сети
- 3. правила интерпретации данных, передаваемых по сети
- 4. согласование различных процессов во времени

#### 41. Для хранения файлов, предназначенных для общего доступа пользователей сети, используется:

- 1. хост-компьютер
- 2. клиент-сервер
- 3. файл-сервер
- 4. коммутатор

#### Какая последовательность символов является адресом электронной почты? 42.

- 1. cit.hotbox@ru
- 2.  $cit@hotbox.ru$
- 3. cit.hotbox.ru

#### 43. Какая последовательность цифр является IP-адресом компьютера

- 1.439.23.258.11
- 2.128.34.104
- 3.195.35.37.16
- 4.128-34-104-23

#### 44. Сеть, связывающая компьютеры в пределах определенного региона, это...

- 1. региональная вычислительная сеть
- 2. локальная вычислительная сеть
- 3. глобальная вычислительная сеть
- 4. корпоративная вычислительная сеть

#### 45. Как называется адрес размещения сервера в Internet, а также вся совокупность

#### Web-страниц, расположенных на сервере

- $1$  сайт
- 2. провайдер
- 3. портал
- 4. клиент

#### 46. Способом передачи адресованных сообщений с помощью ЭВМ и средств связи явля-ется...

- 1. Электронная почта
- 2. Интерактивная лоска
- **3. Язык HTML**
- 4. URL-адрес

## 47. Основной язык, который используется для кодировки Web-страниц, это

- 1. HTML (HyperTextMarkupLanguage)
- 2. Java
- 3. Pascal
- 4. VBA

#### 48. HTTP  $\pi$ 0 ...

- 1. имя протокола сети, обслуживающего прием и передачу гипертекста
- 2. система адресов доменов, содержащих web-документы
- 3. система адресов гипертекстовых архивов
- 4. IP-адреса компьютеров, содержащих Web-архивы

#### 49. Протокол компьютерной сети - это...

- 1. набор правил, обусловливающих порядок обмена информацией в сети
- 2. схема соединения узлов сети
- 3. программа для связи отдельных узлов сети
- 4. набор программных средств

#### 50. Устройство, выполняющее модуляцию и демодуляцию информационных сигналов при передаче их из ЭВМ в канал связи и при приеме в ЭВМ из канала связи, называет-ся...

1. модемом

- 2. концентратором
- 3. повторителем
- 4. мультиплексором печати данных

#### 51. Слово или фраза, которую пользователь вводит в форму поиска, когда ищет инфор-мацию по интересующей его теме в системе для поиска информации, это ...

- 1. ключевое слово
- 2. поисковая система
- 3. словарный запас
- 4. фразеологический оборот

#### 52. Какие пары объектов НЕ находятся в отношении "объект - модель"?

- 1. компьютер его функциональная схема
- 2. компьютер его фотография
- 3. компьютер его процессор
- 4. компьютер его техническое описание

#### 3.2.2. Темы рефератов

- 1. Основные стандарты мультимедиа технологий
- 2. Аппаратные средства мультимедиа технологий
- 3. Компьютерные сети. Основные понятия
- 4. Глобальные компьютерные сети
- 5. Локальные компьютерные сети
- 6. Топология локальных компьютерных сетей (шина, кольцо, звезда)
- 7. Архитектура компьютерных сетей.
- 8. Инструментальные программные средства для создания экспертных систем.
- 9. Иерархические классификационные системы
- 10. Автоматизированные системы управления технологическими процессами
- 11. Информационно- справочные системы и информационно поисковые технологии

#### 3.3. Третий этап (высокий уровень)

ВЛАДЕТЬ навыками по применению теоретических и практических знаний и умений при решении ситуационных задач, практической направленности по дисциплине.

#### 3.3.1. Ситуационные задачи

### Работа в текстовом редакторе MS Word

- **1.** Набрать текст и произвести форматирование: междустрочный интервал 2,0; шрифт Arial, размер шрифта 15; цвет шрифта – синий, отступ первой строки 1,7 см; заголовок текста - шрифт интервал разреженный на 10пт.
- 2. Набрать в документе следующую строку: Y=X2 +Z2 M1  $\cong$  Aj + Dk  $\Sigma$ R =  $\Omega$  +  $\varphi$  +  $\beta$ Вставить в документ верхний колонтитул - «Microsoft Word», нижний колонтитул - вашу фамилию. Вставить в документ номера страниц, в конце документа вставить дату и время.
- 3. Набрать в документе формулу.

$$
\iint_{S} \left| \frac{\Delta u}{u} - \frac{\Delta v}{v} \right| dxdy = \oint \left| \frac{du}{\frac{du}{u}} - \frac{dv}{\frac{dv}{v}} \right|
$$

4. Вставить любую картинку в текст документа с обтеканием Вокруг рамки

5. Используя возможности MS Word, создайте таблицу в соответствии с образцом и заполните ее ланными

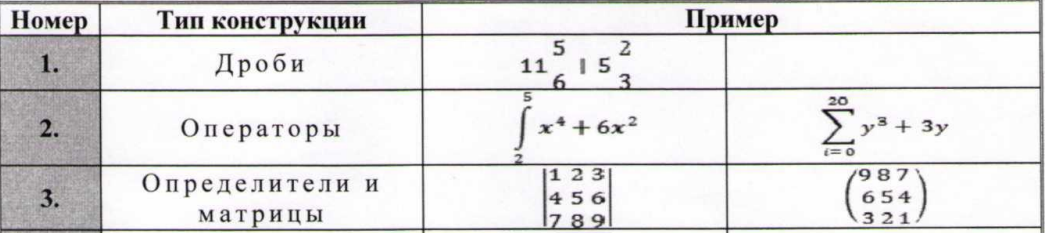

6. Наберите предложенный текст и разбейте его на две колонки одинаковой ширины с разделителем. Первую букву оформите Буквицей с параметрами - в тексте, высота в строках 2, расстояние от текста 0,2 см.

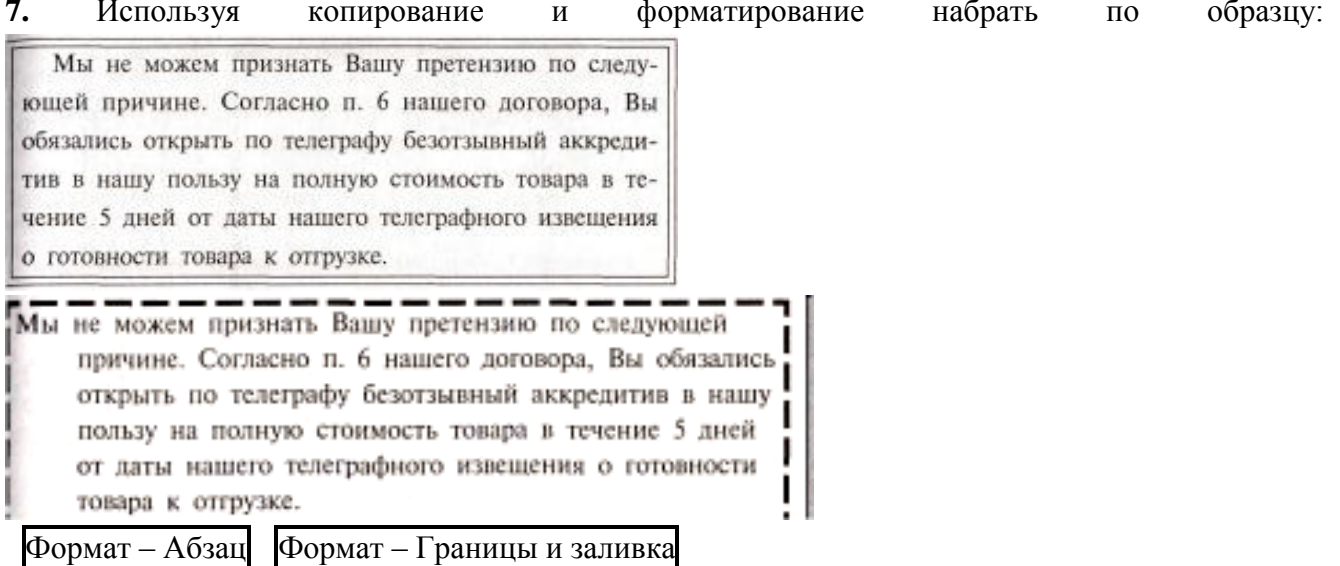

8. Вставьте автофигуры в документ. Оформите их различными заливками (рисунок, градиент, текстура, узор, однородная заливка), измените произвольно контур фигур (цвет, штрих, толщина). К одной любой автофигуре добавьте текст - Пример.

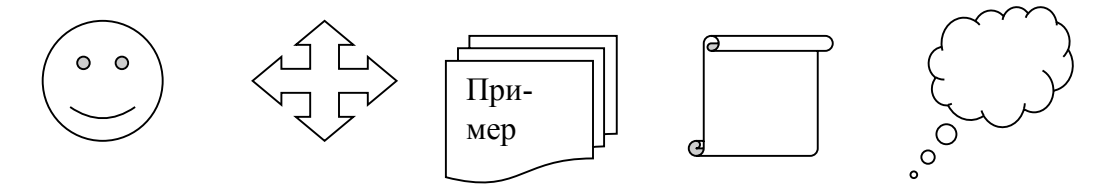

## Работа в программе создания презентаций MS PowerPoint

- 1. Создать слайд произвольной тематики с тремя объектами заголовок, текст, рисунок. Добавить к объектам анимацию на выбор в следующем порядке - заголовок, одновременно текст и рисунок, все появляется автоматически.
- 2. В презентации настроить смену слайдов по щелчку мышки, переход любой вид Появления.
- **3.** Создать слайд произвольной тематики с тремя объектами заголовок, рисунок, рисунок. Добавить к объектам анимацию на выбор в следующем порядке – заголовок, одновременно рисунок и рисунок, к одному из рисунков добавить звук Барабан, все появляется автоматически.
- **4.** На слайде добавить к заголовку гиперссылку на текстовый документ «Правила создания презентаций» (документ находится в папке группы.
- **5.** На слайд вставить кнопки управляющие кнопки **Назад** и **Далее**, оформить их произвольно.
- **6.** На втором слайде презентации создать гиперссылку к заголовку слайда с переходом на шестой слайд. К заголовку второго слайда добавить произвольную анимацию по щелчку мыши.
- **7.** Открыть презентацию «Демо» (находится в папке группы), на втором слайде создать оглавление (см содержание презентации), каждый пункт оглавления является гиперссылкой на соответствующий слайд презентации. Сохранить презентацию в свою папку под именем «Задание 7. Ваша фамилия».

## **Работа в MS Excel**

**1.** Оформить таблицу и произвести расчет **Итого** и **Всего по цеху** при помощи функции Сумма.

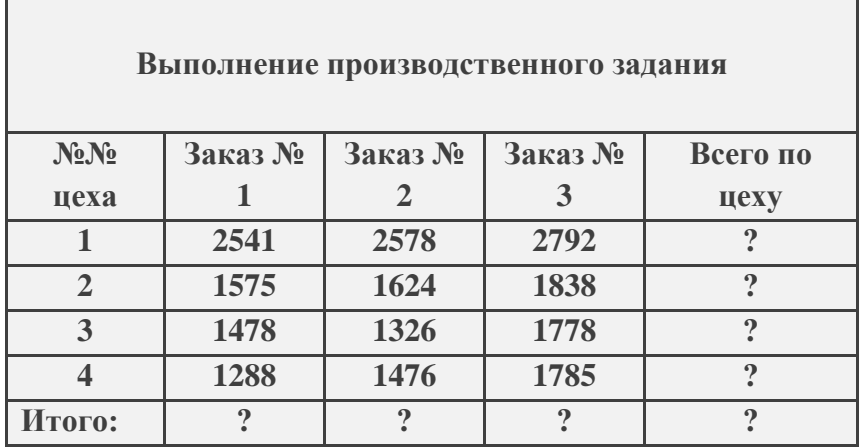

**2.** Оформить таблицу, при помощи формулы рассчитать Доход (=Курс продажи – Курс покупки) и построить по полученным данным график Доход.

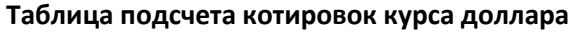

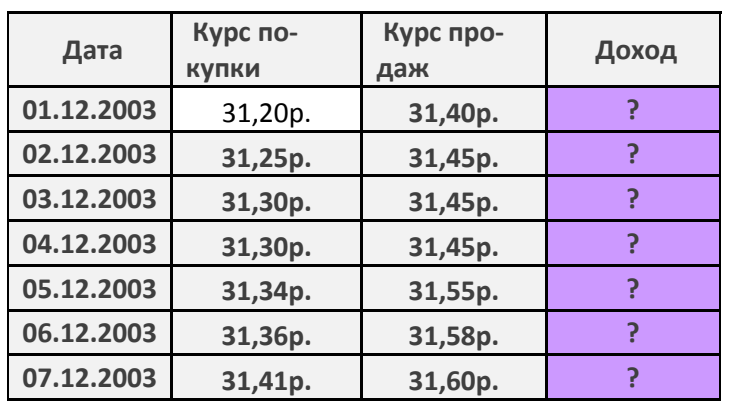

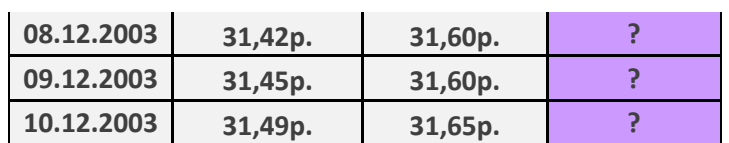

**3.** Оформить таблицу (формулы для расчета использовать не нужно) и произвести фильтрацию данных **Сумма надбавки** свыше 400, 00 рублей.

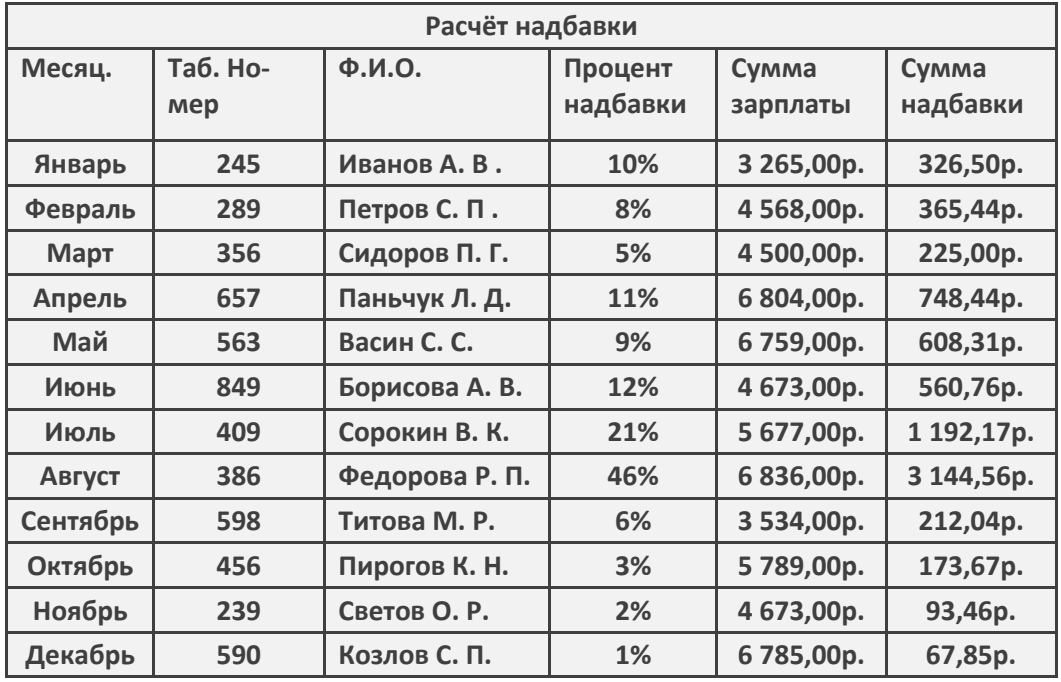

**4.** Создать таблицу «Расчет удельного веса документально проверенных организаций» и построить круговую диаграмму по результатам расчетов. В колонке «Удельный вес» задайте процентный формат чисел. Произведите расчеты в таблице (вместо знака ?). Формула для расчета *Удельный вес = Число проверенных организаций/ Общее число плательщиков.* Постройте диаграмму (круговую) по результатам расчетов.

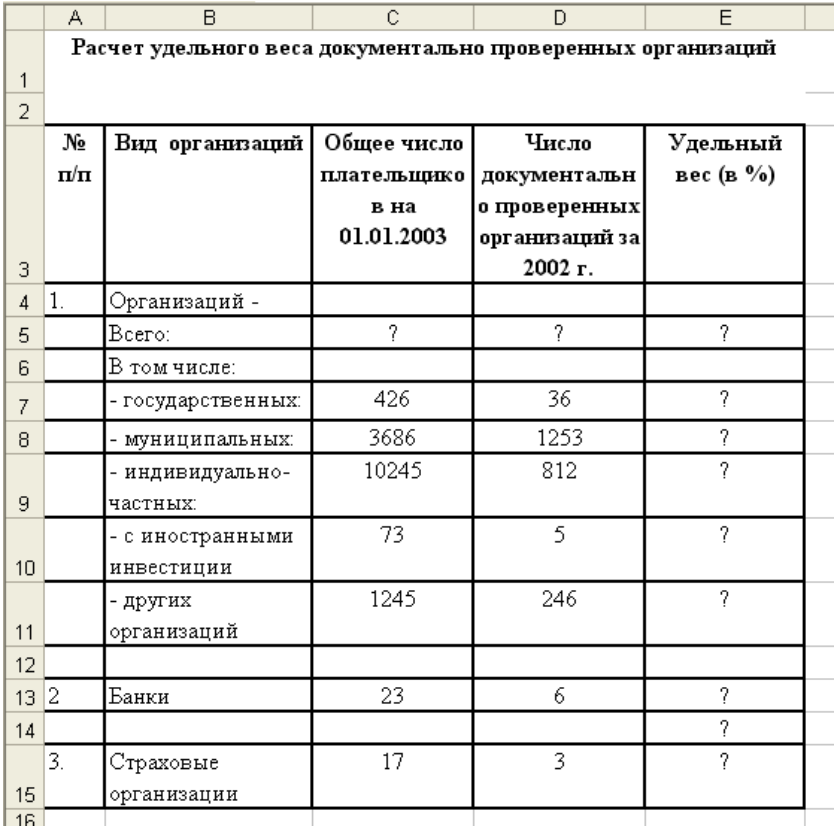

**5.** Создать таблицу Расчет дохода сотрудников организации. Константы вводить в расчетные

формулы в виде абсолютной адресации.

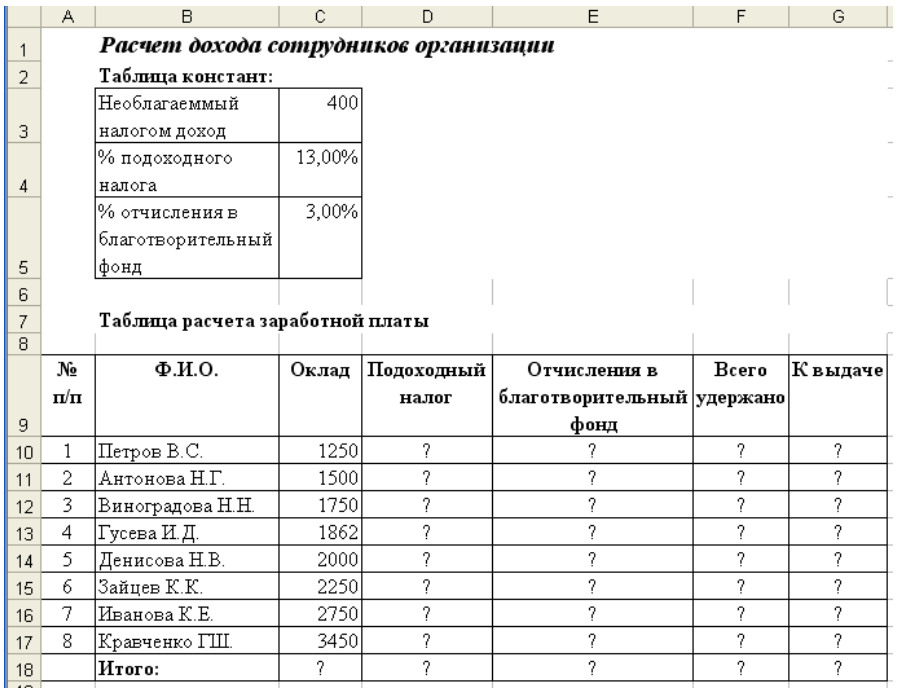

**6.** Создать таблицу Расчет квартальной и годовой прибыли. Константы вводить в расчетные формулы в виде абсолютной адресации.

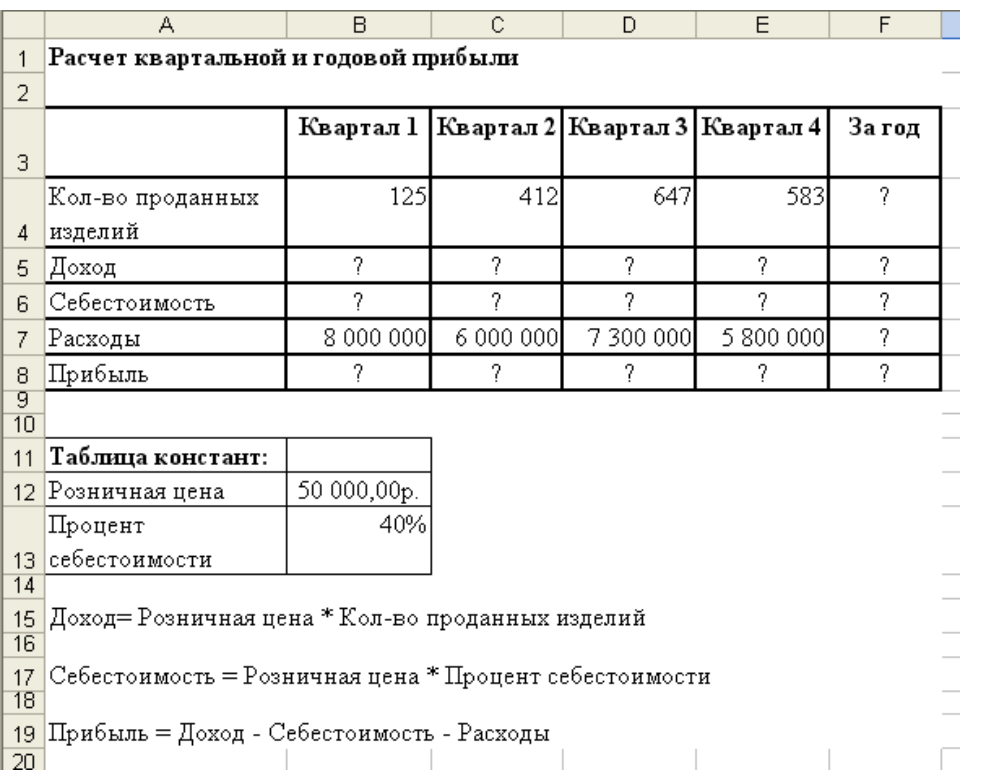

# **7.** Создать таблицу изменения количества рабочих дней наемных работников и произвести

расчет средних значений. Построить график по данным таблицы.

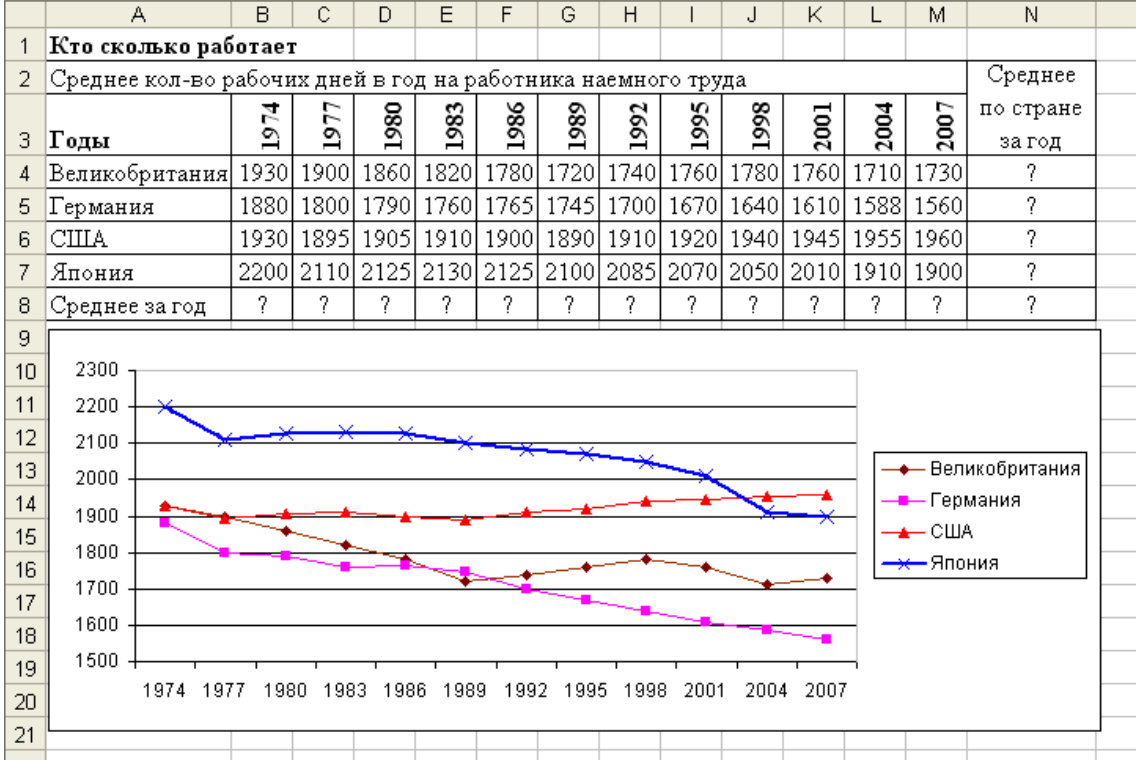

**8.** Оформить таблицу «Средняя годовая температура воздуха», в таблице выполнить условное форматирование и ввод данных.

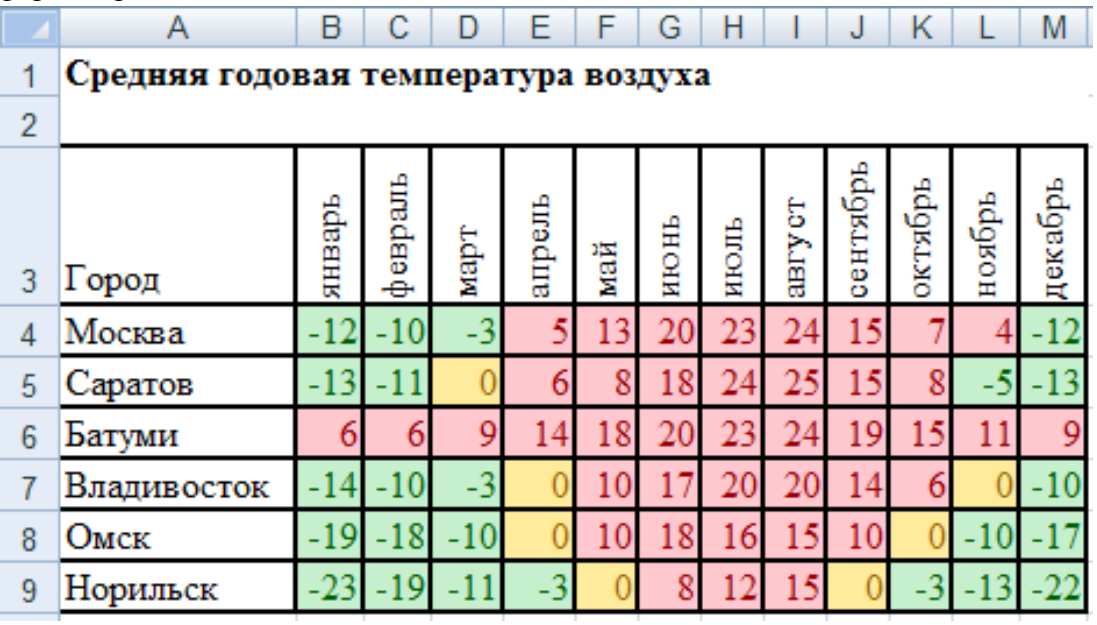

#### **3.4. Представления оценочного средства в фонде**

### **3.4.1. Вопросы для устного опроса (собеседование)**

#### **Наименование раздела: «Модуль 1»**

- 1. Информация. Представление информации в компьютере.
- 2. Архитектура персонального компьютера.
- 3. Операционная система Windows. Окна. Типы окон и их структура.
- 4. Файловая система. Понятие файла, папки, диска.
- 5. Технология работы в текстовом редакторе.
- 6. Средства MS Office для создания документов финансовых отчетов.
- 7. Встроенные функции финансового анализа и классы задач, в которых они применяются.
- 8. Порядок ввода функций в системе электронных таблиц.
- 9. Текстовый редактор MS Word. Основные возможности.
- 10. Работа в программе MS Excel. Основные возможности.

### **Наименование раздела: «Модуль 2»**

- 1. Справочно-правовые системы.
- 2. Структура юридической информации в соответствии с классификацией, принятой в справочно-правовых системах.
- 3. Поиск необходимого документа в справочно-правовой системе.
- 4. Связь найденного документа с другими нормативными актами.

5. Работа с карточкой реквизитов для поиска документов. Работа со списком документов, с текстами документов, с фрагментами текстов, редактировать тексты документов в программах MS Office.

6. Программные и аппаратные средства электронных коммуникаций.

7. Наименование и назначение основных программных средств электронных коммуникаций, их применение в профессиональной деятельности.

- 8. Порядок работы в системе электронных коммуникаций.
- 9. Поиск информации с использованием поисковой системы.
- 10. Электронные коммуникации в профессиональной деятельности.

#### **3.4.2. Пример ситуационной задачи (или задачи)**

#### **Задача.**

Оформить таблицу (формулы для расчета использовать не нужно) и произвести фильтрацию данных **Сумма надбавки** свыше 400, 00 рублей.

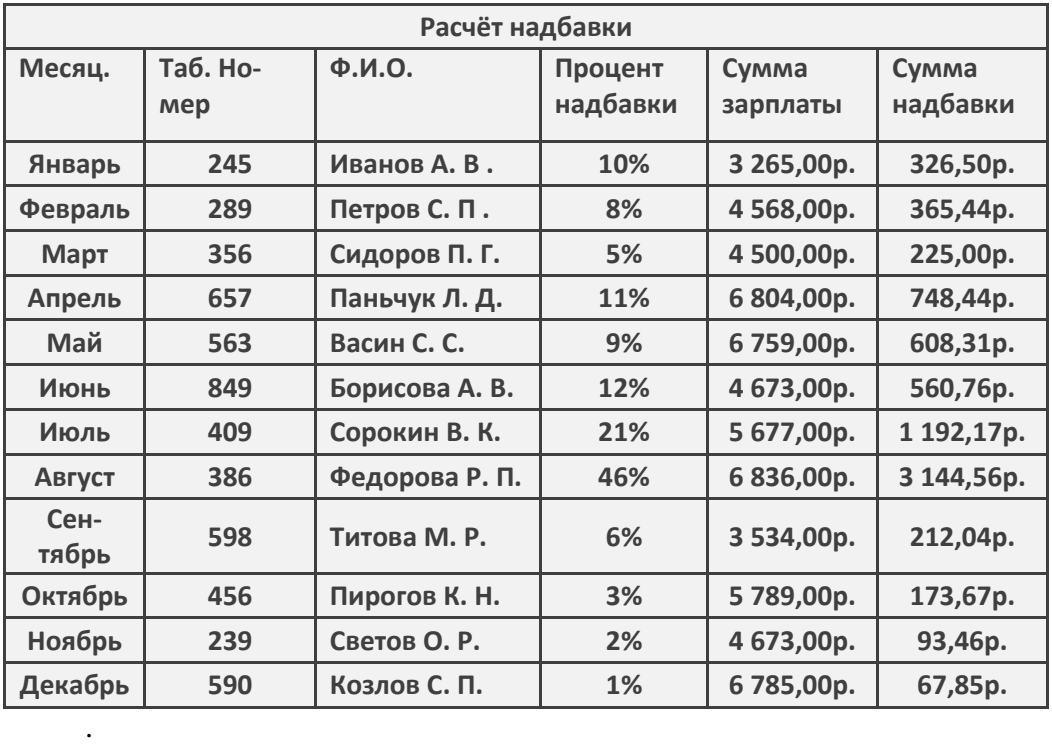

#### **3.5 Критериев оценивания контрольных заданий для использования в ФОС дисциплины 3.5.1. Критерии оценивания тестового задания:**

Тестовые задания оцениваются по шкале: 1 балл за правильный ответ, 0 баллов за неправильный ответ. Итоговая оценка по тесту формируется путем суммирования набранных баллов и отнесения их к общему количеству вопросов в задании. Помножив полученное значение на 100%, можно привести итоговую оценку к традиционной следующим образом:

Процент правильных ответов Оценка

90 – 100% *От 9 до 10 баллов и/или* «отлично»

70 –89 % *От 6 до 8 баллов и/или* «хорошо»

50 – 69 % *От 3 до 5 баллов и/или* «удовлетворительно»

менее 50 % *От 0 до 2 баллов и/или* «неудовлетворительно»

**3.5.2. Критерии оценивания реферата (доклада):**

*От 4 до 5 баллов и/или «отлично»:* глубокое и хорошо аргументированное обоснование темы; четкая формулировка и понимание изучаемой проблемы; широкое и правильное использование относящейся к теме литературы и примененных аналитических методов; содержание исследования и ход защиты указывают на наличие навыков работы студента в данной области; оформление работы хорошее с наличием расширенной библиографии; защита реферата (или выступление с докладом) показала высокий уровень профессиональной подготовленности студента;

*От 2 до 3 баллов и/или «хорошо»:* аргументированное обоснование темы; четкая формулировка и понимание изучаемой проблемы; использование ограниченного, но достаточного для проведения исследования количества источников; работа основана на среднем по глубине анализе изучаемой проблемы и при этом сделано незначительное число обобщений; содержание исследования и ход защиты (или выступление с докладом) указывают на наличие практических навыков работы студента в данной области; реферат (или доклад) хорошо оформлен с наличием необходимой библиографии; ход защиты реферата (или выступления с докладом) показал достаточную профессиональную подготовку студента;

*От 1 до 2 баллов и/или «удовлетворительно»:* достаточное обоснование выбранной темы, но отсутствует глубокое понимание рассматриваемой проблемы; в библиографии преобладают ссылки на стандартные литературные источники; труды, необходимые для всестороннего изучения проблемы, использованы в ограниченном объеме; заметна нехватка компетентности студента в данной области знаний; оформление реферата (или доклада) содержит небрежности; защита реферата (или выступление с докладом) показала удовлетворительную профессиональную подготовку студента;

*0 баллов и/или «неудовлетворительно»:* тема реферата (или доклада) представлена в общем виде; ограниченное число использованных литературных источников; шаблонное изложение материала; суждения по исследуемой проблеме не всегда компетентны; неточности и неверные выводы по рассматриваемой литературе; оформление реферата (или доклада) с элементами заметных отступлений от общих требований; во время защиты (или выступления с докладом) студентом проявлена ограниченная профессиональная эрудиция.

#### **3.5.3. Критерии оценивания на ситуационную задачу:**

*От 9 до 10 баллов и/или «отлично»:* студент глубоко и полно владеет методами решения задачи; решение выполнено оптимальным способом; полученное решение соответствует условиям задачи; решение ситуационной задачи носит самостоятельный характер.

*От 6 до 8 баллов и/или «хорошо»:* решение студента соответствует указанным выше критериям, но в ход решения имеет отдельные неточности (несущественные ошибки); однако допущенные при решении ошибки исправляются самим студентом после дополнительных вопросов.

*От 3 до 5 баллов и/или «удовлетворительно»:* студент обнаруживает отсутствие навыков и понимание основных методик решения ситуационной задачи, но решение является неполным, имеет неточности и существенные ошибки; допущенные при решении ошибки не исправляются самим студентом после дополнительных вопросов.

*От 0 до 2 баллов и/или «неудовлетворительно»:* студент имеет разрозненные, бессистемные знания в области решаемой задачи; не владеет методами и подходами для решения задачи.

#### **3.5.4 Критерии оценивания «Устный опрос»**

- оценка «зачтено» выставляется студенту, если обладает систематизированными знаниями, умениями и навыками по данному разделу дисциплины;

- оценка «не зачтено» выставляется студенту, если он не проявил систематизированных знаний, умений и навыков по данному разделу дисциплины.

#### **3.5.5. Критерий оценивания на зачете**

Оценка на зачете определяется на основании следующих критериев:

- оценка «зачтено» ставится студенту, показавшему систематическое и достаточно глубокое знание учебного материала, умение свободно выполнять ситуационные и тестовые задания, предусмотренные программой, умение логически мыслить и формулировать свою позицию по проблемным вопросам. Зачет может получить студент, который правильно ответил на теоретические вопросы, допустив при этом недочеты непринципиального характера и правильно решившему предложенную на зачете задачу.

- оценка «не зачтено» ставится студенту, обнаружившему существенные пробелы в знании основного учебно-программного материала, допустившему принципиальные ошибки в выполнении предусмотренных программой заданий.

#### **4. Методические материалы, определяющие процедуры оценивания знаний, умений, навыков и (или) опыта деятельности, характеризующих этапы формирования компетенций**

Процедура оценки знаний умений и навыков и (или) опыта деятельности, характеризующих этапы формирования компетенций, производится преподавателем в форме текущего контроля и промежуточной аттестации.

Для повышения эффективности текущего контроля и последующей промежуточной аттестации студентов осуществляется структурирование дисциплины на модули. Каждый модуль учебной дисциплины включает в себя изучение законченного раздела, части дисциплины.

Основными видами текущего контроля знаний, умений и навыков в течение каждого модуля учебной дисциплины являются устный опрос, подготовка рефератов, решение ситуационных задач, тестирование.

Студент должен выполнить все контрольные мероприятия, предусмотренные в модуле учебной дисциплины к указанному сроку, после чего преподаватель проставляет балльные оценки, набранные студентом по результатам текущего контроля модуля учебной дисциплины.

Контрольное мероприятие считается выполненным, если за него студент получил оценку в баллах, не ниже минимальной оценки, установленной программой дисциплины по данному мероприятию.

Промежуточная аттестация обучающихся проводится в форме зачета.

Зачет проводится для оценки уровня усвоения обучающимся учебного материала лекционных курсов и лабораторно-практических занятий, а также самостоятельной работы. Оценка выставляется или по результатам учебной работы студента в течение семестра, или по итогам письменно-устного опроса, или тестирования на последнем занятии. Для дисциплин и видов учебной работы студента, по которым формой итогового отчета является зачет, определена оценка «зачтено», «не зачтено».

Оценка «зачтено» ставится в том случае, если обучающийся:

 владеет знаниями, выделенными в качестве требований к знаниям обучающихся в области изучаемой дисциплины;

 демонстрирует глубину понимания учебного материала с логическим и аргументированным его изложением;

- владеет основным понятийно-категориальным аппаратом по дисциплине;
- демонстрирует практические умения и навыки в области исследовательской деятельно-

Оценка «не зачтено» ставится в том случае, если обучающийся:

 демонстрирует знания по изучаемой дисциплине, но отсутствует глубокое понимание сущности учебного материала;

 допускает ошибки в изложении фактических данных по существу материала, представляется неполный их объем;

- демонстрирует недостаточную системность знаний;
- проявляет слабое знание понятийно-категориального аппарата по дисциплине;

 проявляет непрочность практических умений и навыков в области исследовательской деятельности.

В этом случае студент сдаёт зачёт в форме устных и письменных ответов на любые вопросы в пределах освоенной дисциплине.

Основным методом оценки знаний, умений и навыков и (или) опыта деятельности, характеризующих этапы формирования компетенций является балльно-рейтинговая система, которая регламентируется положением «О балльно-рейтинговой системе оценки качества освоения образовательных программ в ФГБОУ ВО Белгородский ГАУ».

Основными видами поэтапного контроля результатов обучения студентов являются: входной контроль, текущий контроль, рубежный (промежуточный) контроль, творческий контроль, выходной контроль (зачет).

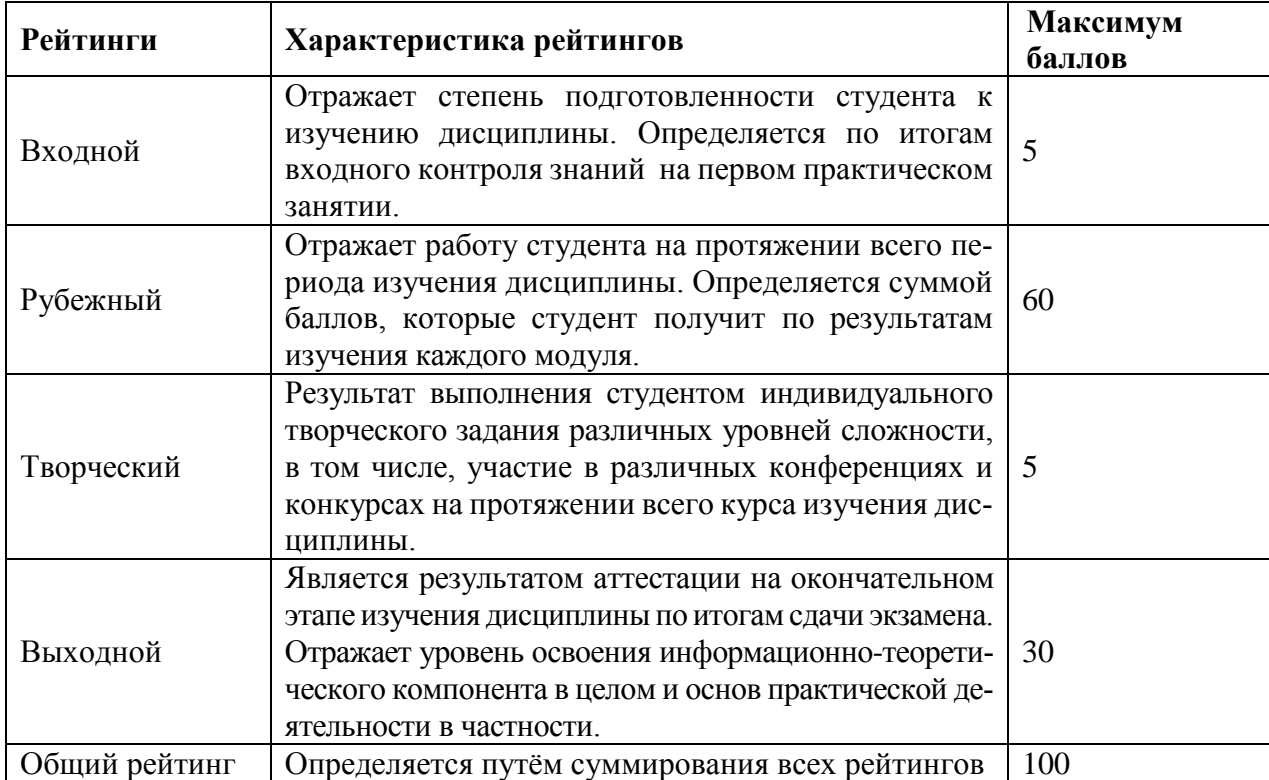

Уровень развития компетенций оценивается с помощью рейтинговых баллов.

Общий рейтинг по дисциплине складывается из входного, рубежного, выходного (зачета) и творческого рейтинга.

Входной (стартовый) рейтинг – результат входного контроля, проводимого с целью проверки исходного уровня подготовленности студента и оценки его соответствия предъявляемым требованиям для изучения данной дисциплины.

Он проводится на первом занятии при переходе к изучению дисциплины (курса, раздела). Оптимальные формы и методы входного контроля: тестирование, программированный опрос, в т.ч. с применением ПЭВМ и ТСО, решение комплексных и расчетно-графических задач и др.

Рубежный рейтинг – результат рубежного (промежуточного) контроля по каждому модулю дисциплины, проводимого с целью оценки уровня знаний, умений и навыков студента по результатам изучения модуля. Оптимальные формы и методы рубежного контроля: устные собеседования, письменные контрольные опросы, в т.ч. с использованием ПЭВМ и ТСО, результаты выполнения лабораторных и практических заданий. В качестве практических заданий могут выступать крупные части (этапы) курсовой работы или проекта, расчетно-графические задания, микропроекты и т.п.

Выходной рейтинг *–* результат аттестации на окончательном этапе изучения дисциплины по итогам сдачи зачета, проводимого с целью проверки освоения информационно-теоретического компонента в целом и основ практической деятельности в частности. Оптимальные формы и методы выходного контроля: письменные экзаменационные или контрольные работы, индивидуальные собеседования.

Творческий рейтинг *–* составная часть общего рейтинга дисциплины, представляет собой результат выполнения студентом индивидуального творческого задания различных уровней сложности.

В рамках рейтинговой системы контроля успеваемости студентов, семестровая составляющая балльной оценки по дисциплине формируется при наборе заданной в программе дисциплины суммы баллов, получаемых студентом при текущем контроле в процессе освоения модулей учебной дисциплины в течение семестра.

Итоговая оценка /зачёта/ компетенций студента осуществляется путём автоматического перевода баллов общего рейтинга в стандартные оценки.

Максимальная сумма рейтинговых баллов по учебной дисциплине составляет 100 баллов.

Оценка «зачтено» ставится в том случае, если итоговый рейтинг студента составил 60 и более.

Оценка «не зачтено» ставится в том случае, если итоговый рейтинг студента составил менее 60 баллов.

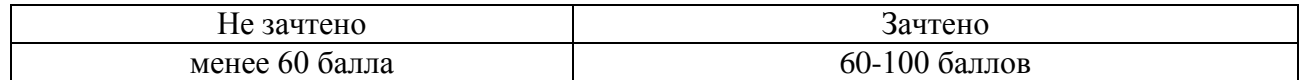